**МИНИСТЕРСТВО ОБРАЗОВАНИЯ И НАУКИ РФ** ФЕДЕРАЛЬНОЕ ГОСУДАРСТВЕННОЕ БЮДЖЕТНОЕ ОБРАЗОВАТЕЛЬНОЕ УЧРЕЖДЕНИЕ ВЫСШЕГО ОБРАЗОВАНИЯ «САРАТОВСКИЙ НАЦИОНАЛЬНЫЙ ИССЛЕДОВАТЕЛЬСКИЙ ГОСУДАРСТВЕННЫЙ УНИВЕРСИТЕТ ИМЕНИ Н.Г. ЧЕРНЫШЕВСКОГО» ГОСУДАРСТВЕННЫЙ УНИВЕРСИТЕТ ИМЕНИ Н.Г. ЧЕРНЫШЕВСКОГО»

А.Б. Рыхлов

# **ТЕРМОДИНАМИЧЕСКИЙ АНАЛИЗ СОСТОЯНИЯ АТМОСФЕРЫ**

*Учебное пособие* 

*для студентов бакалавров высших учебных заведений, обучающихся по направлению 05.03.05 – Прикладная*  TOCYJAPCTBEHHЫЙ УНИВЕРСИТЕТ<br>
MMEHИ Н.Г. ЧЕРНЫШЕВСКОГО»<br>
A.Б. Рыхлов<br>
TEPMOДИНАМИЧЕСКИЙ АНАЛИЗ СОСТОЯНИЯ<br>
ATMOCФЕРЫ<br>
Vuetinoe пособие<br>
Our emyselimine бакалааров высшах ученых лаведений,<br>
Netinoe пособие<br>
Our emyselimine ба

*гидрометеорология*

Саратов 2016

### **АННОТАЦИЯ**

В учебном пособии рассматриваются теория построения аэрологических диаграмм, а также различные методы, приемы и правила термодинамического анализа состояния атмосферы для целей прогнозирования явлений погоды.

Учебное пособие предназначено для студентов бакалавров высших учебных заведений, обучающихся по направлению 05.03.05 – Прикладная гидрометеорология  $\mu_{\text{D}}$ 

.

# СОДЕРЖАНИЕ

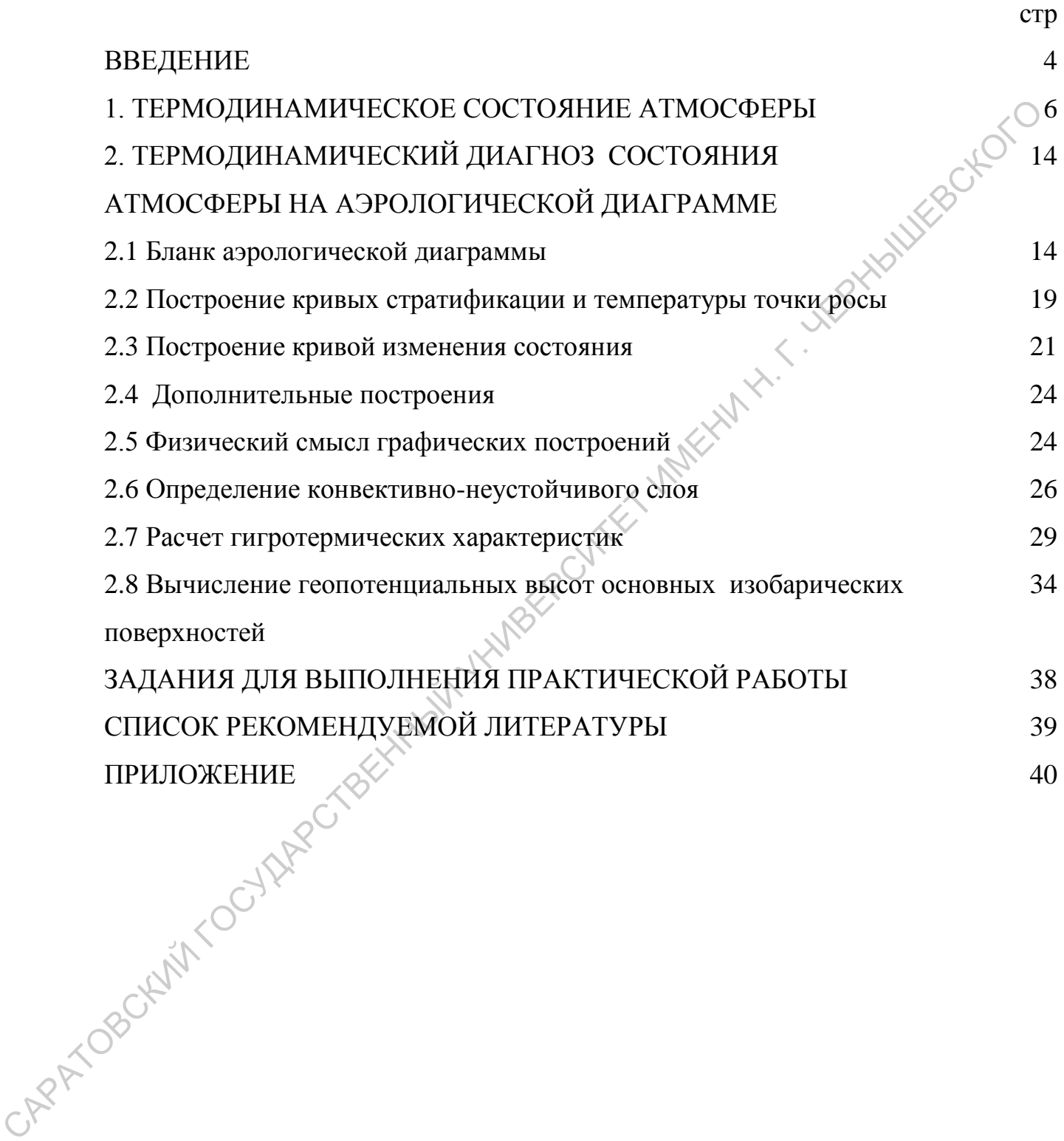

#### **ВВЕДЕНИЕ**

Для многих термодинамических расчетов, особенно когда их требуется произвести быстро и в то же время полученные результаты представить наглядно, используются так называемые термодинамические графики. Термодинамическими графиками называют адиабатные диаграммы, специально приспособленные для анализа данных аэрологического зондирования атмосферы и определения условий атмосферной стратификации. В их структуре много общего. В свое время, по мере совершенствования приемов и методов анализа состояния атмосферы, были предложены: наглядно, используются так называют стрмодициические графики<br>
Термодицамическими графиками пазывают адиабатных ариономизм ананизм ананизм ананизм арионоферситет<br>
социфлования измосферы и определения условий алюоферситет<br>

- 1.Эмаграмма Рефсдаля *(х=Т, y=–RlnP);*
- 2. Тефиграмма Шоу (*х=Т, y=φ*);
- 3. Аэрограмма Рефсдаля *(x=lnT, y=–RlnP*);
- 4. Россбиграмма *(x=s, у=Θ);*
- 5. Штювеграмма  $(x = \mathcal{F}^{\mathcal{F}})$   $y = P^{c_p}$  $y = P^{c_p}$  );
- *6.* Зондограмма Лайхтмана *(x=lnT, y=Tφ).*

Здесь *Т –* температура, *Р –* давление, *φ –* энтропия, s – отношение смеси, близкое по величине к удельной влажности (массовой доли водяного пара), *Θ* – потенциальная температура, *R* – удельная газовая постоянная, *с<sup>р</sup> –*  удельная теплоемкость при постоянном давлении, А – термический эквивалент работы.

*AR*

В нашей стране для термодинамических расчетов применяются аэрологические диаграммы (АД), разработанные под руководством Б. Д. Успенского в Гидрометцентре СССР в соответствии с рекомендациями Всемирной метеорологической организации (ВМО). АД позволяют производить термодинамический анализ состояния атмосферы над пунктом зондирования атмосферы.

Теория АД и методы термодинамических расчетов изложены в ряде научных работ, учебных пособий и справочников [1, 2, 3, 5]. Однако, из-за специфики решаемых задач, в одних работах их описание дано поверхностно и схематично, в других *–* чрезмерно сложно. В связи с этим целесообразно изложить современные методы, приемы и правила термодинамического анализа состояния атмосферы в форме, доступной для изучения студентами вузов. Пособие может использоваться на практических занятиях, но курсам «Физика атмосферы», «Синоптическая метеорология», «Авиационная метеорология», "Динамическая метеорология" и др. и схематично, в других - чретмерно сложно. В евязи с этим целесообразно издожить современные методы, приемы и правила строодинамического анализатов форме, доступной для изучения с продавились для составля современные сис

#### **1 Термодинамическое состояние атмосферы**

Выделим в атмосфере единицу массы воздуха *(т=1)* и назовем ее частицей. На частицу всегда действует сила тяжести, направленная по вертикали вниз. Кроме того, если плотность частицы отличается от плотности окружающего воздуха, то на нее действует архимедова сила, направленная по вертикали вверх и равная весу вытесненного воздуха. Равнодействующую этих двух сил называют силой плавучести. Из уравнения состояния плотность воздуха *(ρ),* выражается формулой:

$$
\rho = \frac{P}{RT_v},
$$

где *Р –* атмосферное давление, *Т<sup>v</sup> –* виртуальная температура, *R=287* Дж/кг∙K *–* удельная газовая постоянная для сухого воздуха. С достаточной точностью вместо виртуальной температуры в расчетах можно использовать обычную молекулярную. Согласно второму закону Ньютона под влиянием силы плавучести частица приобретает ускорение конвекции по вертикали **Pacifikition of the creek** портикали вних. Кроме того, если плотность частицы отличается ор<br>плотности окружаютего воздуха, то на нее действует архимедова собита,<br>направленная по вершикана взерх и равнал еего мыстепитет (A) равнисния<br>состояния плот

$$
\frac{d^2z}{dt^2} = g\,\frac{\rho_a - \rho}{\rho} = g\,\frac{T - T_a}{T_a}\,,\tag{1}
$$

где *ρ, Т –* плотность и температура частицы; *ρа, Т<sup>а</sup> –* плотность и температура воздуха в атмосфере. Очевидно, что при *Т > Т<sup>а</sup>* ускорение направлено вверх  $\frac{d^{-1}z}{dt^2}$ 2 *dt*  $\frac{d^2z}{dt^2}$  >0, при *Т*<*T*<sub>a</sub> ускорение направлено вниз  $\frac{d^2z}{dt^2}$ 2 *dt*  $\frac{d^2z}{2}$ <0, при  $T=T_a$  ускорение  $\frac{d^{-1}}{dt^2}$ 2 *dt*  $\frac{d^2z}{dz}$ =0. Высота, на которой температуры частицы и атмосферы выравниваются, называется **уровнем конвекции**.

Сила плавучести, вызывающая вертикальное перемещение частицы, совершает работу *Е,* которую называют **энергией неустойчивости**:

$$
dE = g \frac{(T - T_a)}{T_a} dz \tag{2}
$$

Привлекая уравнение статики, эту формулу можно преобразовать к

$$
dE = -R(T - T_a) \frac{dP}{P}.
$$

Интегрируя последнее выражение, получаем:

$$
E = -R \int_{P_1}^{P_2} (T - T_a) \, d\ln P = R \int_{P_2}^{P_1} (T - T_a) \, d\ln P
$$

Если представить *Е* графически в координатах *Т* и *Р,* то работа, совершенная при перемещении частицы с уровня *z1* с давлением *(P1)* на уровень *z2* с давлением *(P2)*, наглядно определится площадью заключенной между изобарами *Р<sup>1</sup>* и *Р2,* а также линиями температур среды *Т<sup>а</sup>* и частицы *Т*. Очевидно, *Е* может быть величиной и положительной, и отрицательной, в зависимости от соотношения температур частицы и среды. Величину энергии неустойчивости применяют для оценки средней скорости восходящих движений:  $w = \sqrt{2}E$ . CARATORES CONTINUES INTO THE THE SURFACE IN A CONSUMING THE SHAPE CONTINUES INTERPEDYSION INCREDIT CONTINUES CONTINUES TO THE CONTINUES CONTINUES THE CONTINUES THE CONTINUES CONTINUES THE CONTINUES CONTINUES TO THE CONTI

Исходя из выведенных сoотношений, направление перемещения частицы зависит от ее перегрева по отношению к окружающему воздуху, т.е. знака выражения *(Т–Т*а). Известно, что температура в тропосфере с высотой не остается постоянной: обычно она понижается, но иногда в сравнительно небольших слоях может расти (инверсия) или оставаться постоянной (изотермия). При перемещении по вертикали изменяется и температура

виду

частицы. Для выяснения характера изменения температуры частицы при перемещении по вертикали рассмотрим трансформацию ее термодинамического состояния.

Первое начало термодинамики, выражающее закон сохранения энергии, гласит: теплообмен между системой и окружающей средой приводит к изменению ее внутренней энергии и совершению работы против внешних сил. Математически этот закон записывается в виде:

$$
dq = du - dw, \qquad (4)
$$

где *dq* – количество полученного или отданного системой тепла, *du –* изменение внутренней энергии, *dw –* работа против внешних сил.

Внутренняя энергия частицы определяется ее температурой *Т,* поэтому  $du = c<sub>v</sub> dT$ . Здесь  $c<sub>v</sub>$  – удельная теплоемкость воздуха при постоянном объеме. Работа против внешних сил при расширении или сжатии определится давления *Р* и изменением объема частицы *V: dw=PdV.* С учетом этого, первое начало термодинамики для атмосферы преобразуется к виду: опергии, гласит: теплообмен между системой и окружающей средой<br>приводит к изменению ее внутренней энергии и совершению работы против<br>внешних сил. Магематически это закон занисывается в виде:<br> $dq = du-dw$ , (4)<br>TRE  $dq =$  количес

## $dq = c<sub>v</sub> dT + PdV$ .

С использованием уравнения состояния и основного уравнения статики атмосферы оно приводится к виду:

$$
dq = c_p dT - RT \frac{dP}{P} \tag{5}
$$

Если термодинамический процесс протекает без теплообмена с окружающей средой, т.е. *dq=0,* то его называют **адиабатическим**. Этот процесс в сухом и влажном ненасыщенном воздухе называют **сухоадиабатическим**, для него первое начало термодинамики записывается в виде:

$$
0 = c_p dT - RT \frac{dP}{P}
$$
 (6)

Разаемив переменные на Т, и нитетрируя выражение (6) получаем:   
\n
$$
\int_{\frac{1}{l}}^{l} \frac{dT}{T} = \frac{R}{c_p} \int_{\frac{1}{l}}^{l} \frac{dP}{P} \quad \text{with} \quad \ln \frac{T_1}{T_2} = \frac{R}{c_p} \ln \frac{P_1}{P_2}.
$$
\nОтсола

\n
$$
\frac{T_2}{T_1} = \left(\frac{P_2}{P_1}\right)^{\frac{R}{c_p}}
$$
\nОтсола

\n
$$
\int_{\sqrt{1}}^{\sqrt{2}} \frac{1}{r} \left(\frac{P_2}{P_1}\right)^{\frac{R}{c_p}}
$$
\nЭто так называемое **уравнение Пуассона.** Оно выражает связи между давление и температурой частницэ-в начале и кошце адимбатически процесса в сухом и ненасышенир. В начале и кошце адимбатически, Давление в атмосфере с'высотой убывает, поэтому при перемешении частины верх она расцифяется, и в соотястени с закононого уравнения сатики высоты *h* можно обиучить из уравнения (6) и основного уравнения статики атмосферы (dP = -pgdz нли
$$
dP = -\frac{P}{RT_a} gdz;
$$
\n
$$
0 = c_p dT - RT \frac{dP}{P} = c_p dT - RT \frac{\rho g dz}{P} = c_p dT + RT \frac{\frac{P}{RT_a} gdz}{P}.
$$
\nОтсола

Это так называемое **уравнение Пуассона**. Оно выражает связь между давлением и температурой частицы в начале и конце адиабатического процесса в сухом и ненасыщенном воздухе.

Давление в атмосфере с высотой убывает, поэтому при перемещении частицы вверх она расширяется, и в соответствии с законом Пуассона ее температура понижается. Величину изменения температуры на единицу высоты *h* можно получить из уравнения (6) и основного уравнения статики

$$
a\text{TMocøpeph}(dP = -\rho g dz \text{ min } dP = -\frac{P}{RT_a} g dz);
$$
  
\n
$$
0 = c_p dT - RT \frac{dP}{P} = c_p dT - RT \frac{\rho g}{P}
$$
  
\nΟτεισμα  
\n
$$
c_p dT + g dz
$$

$$
0 = c_p dT - RT \frac{dP}{P} = c_p dT - RT \frac{\rho g dz}{P} = c_p dT + RT \frac{RT_a}{P} g dz
$$

Отсюда

$$
c_p dT + gdz = 0.
$$
 (8)

.

В расчетах сделано допущение, что температура частицы *Т* и окружающей среды *T<sup>a</sup>* мало различаются, т.е. *Т≈Ta*. Из выражения (8)

следует, что  $-\frac{a_1}{d_7} = \frac{8}{c} = \gamma$ *p c g dz dT* <sup>а</sup>. Величину *γ<sup>а</sup>* называют **сухоадиабатическим** 

**вертикальным градиентом температуры**. Он легко рассчитывается по значению ускорения свободного падения (*g=9,8065 м/с*) и удельной газовой постоянной для сухого воздуха (*R=287 Дж/кг∙К*): *уа=0,98 <sup>о</sup>С/100 м*. С учетом полученных оценок уравнение изменения температуры сухой частицы при<br>перемещении по вертикали будет иметь вид:<br> перемещении по вертикали будет иметь вид: постоянной для сухого поздуха (R=287 Дж/жг/К):  $y_a = 0.98 \degree$  СЛ100 м. С учетою полученных опенсители геменения температуры сухой частицы при<br>перемещении по вертикали будет иметь вид:<br> $T = T_0 - \gamma_a \frac{z}{100}$ . (9)<br>3, чес.  $T$ 

$$
T = T_0 - \gamma_a \frac{z}{100} \tag{9}
$$

Здесь *Т* и (*Тa)<sup>о</sup>* - температура на верхнем и нижнем уровнях. Выражение (9) называют **уравнением сухой адиабаты**. При перемещении вверх температура частицы падает, при перемещении вниз возрастает.

 Из уравнений (1) и (9) для сухоадиабатических процессов можно получить иное выражение для ускорения конвекции:

$$
\frac{d^2z}{dt^2} = g\left[\frac{T_0 - (T_a)_0}{T_a}\right] + g\frac{(\gamma - \gamma_a)}{T_a} \Delta z \,, \tag{10}
$$

где *T<sup>0</sup>* и *(Тa)0* - температура частицы и в атмосфере у земной поверхности, *и <sup>a</sup>* – вертикальные градиенты температуры в атмосфере и частицы (при сухоадиабатических процессах). Если у земной поверхности *T<sup>0</sup>*

 $=(T_a)$  <sup>0</sup>, to  $\frac{d^2z}{dt^2} = g\frac{(T^2-a)}{T}\Delta z$ *T*  $(\gamma - \gamma_a)$ *g dt*  $d^2z$ *a*  $\frac{a}{\Delta}$  $\overline{a}$  $=g\frac{(\gamma-\gamma)}{r}$ 2 2 . Анализ этого выражения позволяет сделать

вывод:

- 
$$
\text{ecли } \gamma > \gamma_a \ (1^0/100\text{m}), \text{ to } \frac{d^2z}{dt^2} > 0
$$
, \text{ T.e. частица всплывает,

- если  $\gamma < \gamma_a$  (1<sup>0</sup>/100<sub>M</sub>), то  $\frac{d^2z}{dt^2} < 0$ 2  $\prec$ *dt*  $d^2z$ , т.е. частица опускается,

-
$$
\text{eclm} \ \gamma = \gamma_a \ (1^0/100\text{m}), \text{ to } \frac{d^2z}{dt^2} = 0, \text{ T.e.}
$$
  $\text{qacruua ne } \text{d}\text{Bukercs.}$ 

В первом случае говорят, что атмосфера стратифицирована сухонеустойчиво, во втором - сухоустойчиво, а в третьем – безразлично. Обнаружение в атмосфере слоев с такими вертикальными градиентами температуры позволяет судить о развитии конвекции в ненасыщенном водяным паром воздухе.

Первое слагаемое в выражении (10) остается постоянным в течение всего движения частицы. Второе слагаемое при ее перемещении может изменяться. Вычисления показывают, что ускорение, обусловленное неустойчивостью стратификации, при отсутствии насыщения очень мало. В то время как ускорение, связанное с перегревом, имеет порядок *1 см/сек<sup>2</sup> ,*  ускорение, связанное со стратификацией, в десятки раз меньше. Поэтому нет основания, ожидать значительных вертикальных скоростей при отсутствии перегрева. В первом случае говорят, что атмосфера сратифицирована<br>сухонеустойчиво, во втором - сухоустойчиво, а в третьем – безразднято.<br>Обнаружение в атмосфере слоев с такими вертикальными градисентами<br>температуры позноляет судит,

Температуру частицы на произвольной высоте можно представить и как функцию давления и температуры у земли. Для этого используем понятие потенциальной температуры. **Потенциальной (***θ***)** называют температуру, которую примет частица, если ее сухоадиабатически привести к уровню, на котором атмосферное давление 1000 гПа. Из уравнения (7) следует, что

$$
\Theta = T \left( \frac{P}{1000} \right)^{\frac{R}{c_p}}.
$$
\n(11)

При перемещении вверх воздух охлаждается. При этом влага, находящаяся в воздухе, может достичь состояния насыщения и начать конденсироваться. Адиабатические процессы во влажном насыщенном

воздухе называют **влажноадиабатическими**. При таких процессах выделяется скрытая теплота парообразования, которая влияет на величину охлаждения частицы. Это тепло необходимо учесть в уравнении (6):

$$
0 = c_p dT - RT \frac{dP}{P} + Ls,
$$
\n(12)

где *L=2500* Дж/кг *–* скрытая теплота парообразования, *s* - масса сконденсировавшегося водяного пара в частице (единице массы влажного воздуха). Преобразования, аналогичные выводу уравнения (8), позволяют показать, что вертикальный градиент температуры частицы при влажноадиабатических процессах  $(\gamma_{\scriptscriptstyle{B3}})$  будет равен

$$
\gamma_{\text{ga}} = \gamma_{\text{a}} + \frac{\mathcal{L}}{c_p} \frac{ds}{dz} \tag{13}
$$

Масса водяного пара в воздушной частице может быть оценена **выражением**  $s = 0.622 \frac{e}{P}$ *e s* 0,622 , где *е* – парциальное давление водяного пара, *Р –* атмосферное давление. В нижней тропосфере в среднем *γва≈0,65 <sup>о</sup>С /100 м.* С высотой, в связи с уменьшением содержания водяного пара в воздухе, величина *γва* нелинейно приближается к *γа.* Вопрос о стратификации атмосферы по отношению к сухоадиабатическому процессу рассмотрен выше.  $0 = c_p dT - RT \frac{dP}{P} + Ls$ , (22)<br>  $U_x = C_2 500$  /[ж/кг – скрытая теплога парообразования, «Хасса<br>
скондевсировавшегося водяного пара в частице наробразования, «Хасса<br>
воздуха). Преобразования, аналогичные выводу уравнения (8),

Очевидно, что для оценки температуры частицы на любом уровне определенную роль играет высота, на которой происходит переход от сухоадиабатического к влажноадиабатическому протеканию процесса. Эту высоту называют **уровнем конденсации**. На этой высоте водяной пар в частице становится насыщенным. До уровня конденсации содержание водяного пара в частице остается постоянным, выше него – может уменьшаться вследствие выпадения осадков.

Поскольку выше уровня конденсации частица воздуха находится уже в насыщенном состоянии, то на этих уровнях стратификацию атмосферы следует оценивать по отношению к влажноадиабитическому процессу. При этом, как и в случае сухоадиабатического процесса, различают три вида стратификации атмосферы: а)  $\gamma > \gamma_{\text{sa}}$  - влажнонеустойчивая, б)  $\gamma = \gamma_{\text{ba}}$ влажнобезразличная, в) *<ва* - влажноустойчивая.

По отношению к сухоадиабатическому и влажноадиабатическому движению возможны следующие пять видов стратификации атмосферы:

а)  *>a*>*ва* - сухо- и влажнонеустойчивая или абсолютно неустойчивая,

б)  $\gamma_a = \gamma > \gamma_{\text{eq}}$  - сухобезразличная и влажноне устойчивая,

в) *a*>>*ва* - сухоустойчивая и влажнонеустойчивая или условно устойчивая, г)  $\gamma_a > \gamma = \gamma_{ea}$  - сухоустойчивая и влажнобезразличная,

д) <*ва* <*<sup>a</sup>* - сухо- и влажноустойчивая или абсолютно устойчивая.

Выведенные закономерности позволяют оценить температуру перемещающейся по вертикали частицы на любой высоте и сравнить ее с температурой окружающего воздуха. Такое сравнение позволяет судить о направлении перемещения, вверх или вниз. Для этого часто применяют термодинамические графики, в частности, аэрологические диаграммы, облегчающие расчеты и наглядно показывающие их физический смысл.<br>
- SOLUMENT CONTROL CONTROL CONTROL CONTROL CONTROL CONTROL CONTROL CONTROL CONTROL CONTROL CONTROL CONTROL CONTROL CONTROL CONTROL CONTROL CONTROL CONTROL стратификации атмосферы: а)  $\gamma > \gamma_{\omega}$  - влажного сустойчивая. 6)  $\gamma = \gamma_{\phi}$ <br>влажнобезразличная, в)  $\gamma < \gamma_{\omega}$  - влажного стойчивая.<br>
По отношению к суходинабатического и влажно надобранение атмосферение<br>
движению воз

# **2 Термодинамический диагноз состояния атмосферы на аэрологической диаграмме**

#### **2.1 Бланк аэрологической диаграммы**

Бланк аэрологической диаграммы (АД) имеет три формы: прямоугольную (АДП) и две косоугольные (АДК), различающиеся прежде всего расположением изотерм: на АДП они перпендикулярны оси абсцисс, а на АДК *–* наклонены под утлом 50°. Косоугольные диаграммы изготавливаются в двух вариантах - для теплого (АДКТ) и холодного (АДКХ) периодов года. Все АДК рассчитаны на диапазон изменения давления от 1050 гПа до 100 гПа. Бланк АДКХ построен для температур воздуха у земли в интервале от *–*55 до 10<sup>о</sup>С, а АДКТ *–* от *–*25 до 40<sup>о</sup>С. Бланк АДП, имея диапазон изменений температур от *–*80 до 40°С и давления от 1050 до 10 гПа, более универсален. Однако, точность анализа и расчетов на бланках АДК из-за большего использования поля и масштаба построений выше, чем на АДП. Бланк аэрологической диаграммы (АД) имеет три формы;<br>примоунопыную (АДП) и не косоунопыне (АДК), различающее дрежие<br>песно располжением изотерм: на АДП опи периепликулярны сей-абсинее, а<br>на АДК – наклонены под утлом 50°.

На бланках АД нанесены пять семейств изолиний и четыре шкалы, позволяющие заменить трудоемкие математические расчеты по формулам на несложные графические построения и элементарные вычисления.

**Изобары.** На бланках АД изобары нанесены в виде коричневых горизонтальных линий с шагом в 10 гПа. Поскольку в уравнении Пуассона (5) давление используется в виде стеленной функции, то ординаты изобар определены по формуле:

$$
y = A \frac{\left( P_0^{\chi} - P^{\chi} \right)}{P_0^{\chi} - P_h^{\chi}},
$$
\n(14)

где  $\chi = R/c_p = 0.286$ ,  $P_o = 1050$  гПа – давление на нижнем уровне,  $P_h = 100$ 

гПа *–* давление на верхнем уровне, *Р –* текущее давление. На бланке АДК *А*=34,8 см, а на АДП *А*=42,8 см.

**Изотермы.** На бланках АД изотермы *–* семейство прямолинейных и параллельных между собой коричневых отрезков. На АДК они наклонены к изобарам вправо под углом 50°, а на АДП – перпендикулярны. Изотермы проведены с шагом 1°. Абсциссы точек изотерм удовлетворяют соотношениям: для АДП *xn=ant+b<sup>n</sup>* и для АДК *xk=akt+y∙ctg50+bk*. В этих уравнениях *t –* температура в <sup>о</sup>С, *а* и *b –* константы, определяющие линейные размеры шкалы и положения на ней точки с *t*=0, *y –* ордината точки с абсциссой *xk*, причем *y*=0 соответствует *P*=1000 гПа. При построении АД принято, что  $a_k$ =0,4 и  $a_n$ =0,3 см / °C,  $b_k$ =22 и  $b_n$ =24 см. Соответственно этим условиям на изобаре *Р*=1000 гПа точки с температурами 25, *–*55, *–*80 <sup>о</sup>C имеют на АДКТ, АДКХ и АДП абсциссы равные 0, а точки с температурами 40, 10, 40° С *–* 26, 26 и 36 см соответственно. изобарам пирапо под углом 50°, а на АДП - пернендикулярны. Изотермирив, проведении с питам дистентовки и для для АДП  $x = at + b_x$  на для АДП  $x = 3t + b_x$  материаловкий и для АДП  $x = 3t + b_x$  материалов и питамири питаль и положе

**Изограммы - э**то линии равных значений отношения смеси (*r*), т.е. отношения массы водяного пара к массе сухого воздуха в единице объема. Изограммы представлены сплошными зелеными, наклоненными вправо, линиями. Значения *r* даны в г/кг. Различие между отношением смеси и удельной влажностью (*q*) не превышает 3 %, поэтому при расчетах, не требующих большой точности, можно вместо *q* (г/кг) использовать величину

$$
\frac{q}{r} = \frac{1}{1+r} \; .
$$

r. Соотношение между ними: **Сухие адиабаты -** это тонкие коричневые линии, наклоненные вправо. Они построены в соответствии с уравнениями (10-11). Сухие адиабаты иногда еще называют линиями равных потенциальных температур (*θ*). На уровне 1000 гПа значение *θ=Т*. Объединяя (13) с (10) и принимая за начало отсчета ординат сухих адиабат (*y'*) изобару *Р*=1000 гПа, найдем, что

$$
y' = A \frac{1000^{\chi}}{\left( P_0^{\chi} - P^{\chi} \right)} \left( 1 - \frac{T}{\Theta} \right).
$$

Это уравнение было использовано для построения сухих адиабат, коэффициент *А*=70,0987 на АДК и *А*=57,3128 на АДП. Сухие адиабаты характеризуют изменение температуры частицы при перемещении по вертикали при сухоадиабатических процессах.

 $(P_0^{\chi} - P^{\chi})$ <br>взовано дл<br>и  $A=57,31$ <br>ратуры ча процессах.<br>выпуклые<br>жной адиа и сразу же изми и назы<br>сся, что пр<br>и сразу же мым и назы<br>сого, при кривые, посевдоадиа высотой пажной адиа<br>кних конце высотой пажной адиа изм **Влажные адиабаты** - это выпуклые пунктирные зеленые линии, наклоненные влево. Уравнение влажной адиабаты соответствует выражению (12). При анализе изменений температуры в поднимающейся насыщенной водяным паром частице допускается, что продукты конденсации (капли и кристаллы) после их образования сразу же выпадают. Такой процесс в термодинамике относят к необратимым и называют **псевдоадиабатическим**., в отличие от влажноадиабатического, при котором сконденсировавшаяся влага остается в частице. Поэтому кривые, построенные на основе уравнения (12), следовало бы назвать **псевдоадиабатами.** Они характеризуют изменение температуры частицы с высотой при псевдоадиабатических процессах. Однако различие между влажной адиабатой и псевдоадиабатой пренебрежимо мало. коэффициент  $A=70,0987$  на  $A/\text{K}$  и  $A=57,3128$  на  $A/\text{U}$ . Суже алиабаты<br>характеризуют изменение температуры частины при перемешении по<br>вертикали при сухоадиабатических процессах.<br>**Елажные алиабаты** - это выпуляние п

Цифры на АД, стоящие у верхних концов влажных адиабат, указывают значения соответствующих им **псевдопотенциальных температур**  $\theta_p$ <sup>o</sup>К и **потенциальных температур смоченного термометра** *θ′<sup>р</sup>* °С. **Псевдопотенцнальной** называют температуру, которую примет частица, если ее после псевдоадиабатического подъема и полной конденсации водяного пара сухоадиабатически переместить на уровень, где *Р*=1000 гПа. **Потенциальной температурой смоченного термометра** *θ'=*273,15+*θ′<sup>р</sup>* называется температура частицы, если ее с уровня конденсации опустить по влажной адиабате к *Р*=1000 гПа.

**Шкала виртуального добавка. Виртуальной** называют температуру *Тv*, которую имел бы сухой воздух той же самой плотности, что и влажный при данном давлении:

$$
T_{\nu} = T + 0.378 \frac{eT}{P}, \tag{15}
$$

где *е, гПа –* парциальное давление водяного пара. Величину *P*  $\Delta t = 0.378 \frac{eT}{P}$  называют **виртуальным добавком**. Шкала виртуального добавка нанесена на изобарах 900, 720 и 520 гПа. Она предназначена для определения максимальной величины Δ*t* при расчете *T<sup>v</sup>* по формуле (14). Как известно, при одинаковых давлениях и температурах плотность влажного воздуха меньше плотности сухого, поэтому виртуальную температуру используют при определении расстояний между изобарическими поверхностями. Величина Δ*t* при значениях отношения смеси от 3 г/кг и менее мала и может не учитываться при расчетах.  $T_r = T + 0.378 \frac{eT}{P}$ , (15)<br>
1.22 c. alla – наршиальное давление водяного нара Величину<br>  $\Delta t = 0.378 \frac{eT}{P}$  назилают **миртуальным** лобанком. Шкайа миртуального<br>
добавка нанесена на изобарах 900, 720 и 520 н la, Ona пре

**Шкала расстояний между основными изобарическими поверхностями.** На АДП и АДК на 6 и 10 уровнях изображены шкалы для определения Δ*H –* расстояний (в гп дам.) между основными изобарическими поверхностями по данным о средней виртуальной температуре в слое между

ними. При построении школ использована формула:  
\n
$$
\Delta H = \frac{R}{gM}lg \frac{P_2}{P_1} \overline{T_v}
$$
\n(16)

где *g=*9,81 м/с - ускорение свободного падения, *M=lgе* =0,434294, *Р<sup>1</sup>* и *Р<sup>2</sup> –* давление на разных изобарических поверхностях. В формулу (15) входит средняя барометрическая виртуальная температура, которую с небольшой погрешностью (0,1-0,2%) можно рассчитать по формуле:

$$
\frac{P_2}{T_v} = \frac{P_1}{P_2^{\chi} - P_1^{\chi}}.
$$

Для определения толщины слоя между изобарическими поверхностями по шкалам, изображенным ни АДК и АДП, следует сначала вычислить  $\overline{T_{\nu}}$ , а затем отсчитать значение  $\Delta H$  в точке пересечения изотермы  $T=\overline{T_{v}}$  c соответствующей шкалой расстояний.

**Шкала энергии неустойчивости.** Энергия неустойчивости на АД еляется по формуле: определяется по формуле:

$$
\delta E = -\frac{R}{a\chi} \frac{1}{\chi} \left( \chi^2 y_0 \right) \left( x - x_0 \right),\tag{17}
$$

где *δЕ –* приращение энергии при подъеме частицы от уровня *у<sup>о</sup>* до уровня *y*. Горизонтальная черта над *у –* знак осреднения: *у< у <уо*. При выводе формулы (16) использовано уравнение (1) и принято, что *х=аТа*, (*Т<sup>а</sup> –* температура в атмосфере), *х=аТ*, (*Т –* температура частицы), *p c*  $\chi = \frac{R}{\chi}$ .

Величина *δЕ –* функция высоты. Шкала построена по формуле (16) и помещена в правой стороне бланка в виде величины энергии неустойчивости. Деления шкалы указывают соответствующие определенным уровням атмосферы *δЕ* в Дж/см<sup>2</sup> при подъеме единицы массы воздуха. Определение энергии неустойчивости на АД производится путем суммирования энергии, вычисленной для небольших площадок, на которые разбивается площадь, ограниченная кривой стратификации температуры и кривой изменения состояния (КИС) между двумя изобарическими поверхностями. Для определения толщины слов между изобарическими поверхное́уюми<br>
по шкалам, изображенным ни АДК и АДП, следует сначала вычислять  $T$ , а<br>
загим отечитать значение  $\Delta H$  в точке пересечения изогорой  $T$ ,  $T$ , е<br>
соответси

**Стандартная атмосфера.** На АД в виде ломанной утолщенной коричневой линии изображено вертикальное распределение температуры

воздуха для северного полушария, принятой в качестве стандарта (СА-64). Шкала с левой стороны АД указывает высоту СА-64 для соответствующих значений *Р* и *Т*. Особыми точками в СА-64 являются:

> *h=0 км. P1=1013,25 гПа. Т1=15,0 <sup>о</sup>С h=11,0 км. Р2=226,9 гПа, Т2=–56,49 <sup>о</sup>С h=25,0 км, Р3=25,262 гПа. Т3=–56,49 <sup>о</sup>С h=31,0 км. Р4=10,23 гПа, Т4=–40,07 <sup>о</sup>С*

**Номограмма для определения относительной влажности воздуха (***f***).** Имеется лишь на бланке АДП в правом верхнем углу. На ней изображены кривые, представляющие зависимость между *f* и дефицитом точки росы *(Т– Тd)*. При построении номограммы величина *f*, выраженная в процентах, вычислена по формуле  $f = \frac{E}{E} 100$ *E E f*  $\overline{\phantom{a}}$  $=\frac{E}{E}$ 100 %, где  $E'$  – давление насыщения при  $h=0 \text{ kN}$ ,  $P_7 = 1013.25 \text{ s}Ha$ ,  $T_7 = 15.0 \text{ °C}$ <br>  $h-11.0 \text{ kM}$ ,  $P_2 = 226.9 \text{ s}Ha$ ,  $T_3 = -56.49 \text{ °C}$ <br>  $h=25.0 \text{ kM}$ ,  $P_4 = 10.23 \text{ s}Ha$ ,  $T_4 = -40.07 \text{ g}^{-1}$ <br> **Номограмма для определения относительной флажнос** 

температуре точки росы, *Е –* давление насыщения при температуре воздуха.

#### **2.2 Построение кривых стратификации и точки росы**

Анализ состояния атмосферы начинается с построения кривой стратификации температуры воздуха и точки росы, т.е. кривых вертикального распределения этих величин. Для этого используют данные аэрологического зондирования атмосферы (табл. 1).

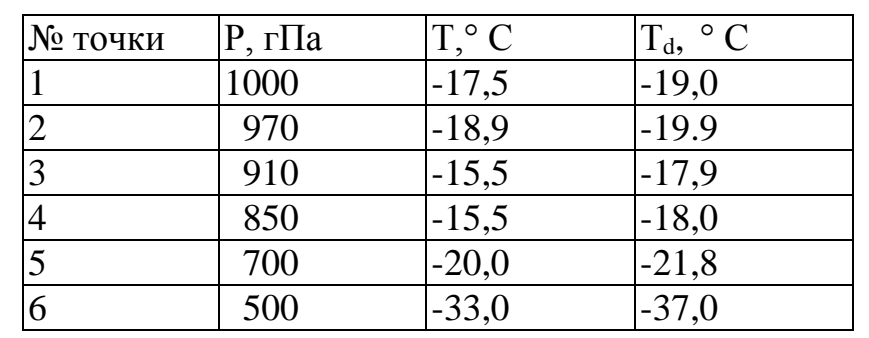

Таблица 1 - Данные аэрологического зондирования атмосферы

Построения линий на АД осуществляют в следующем порядке:

l. Ha АД черной тушью или чернилами отмечаются точки, соответствующие каждой паре значений давления (*Р*) и температуры воздуха (*Т*a) (рис.1). Эти точки соединяют красным карандашом. Построенная линия называется **кривой стратификации**, она характеризует изменение температуры воздуха с высотой.

2. Аналогично, по значениям каждой пары значений давления и температуры точки росы (*Тd*), наносятся точки, которые последовательно соединяются зеленым карандашом. Построенная линия называется депеграммой, она характеризует изменение с высотой температуры точки росы.

На рис. 1 на бланке АДКХ сплошной линией изображена кривая температуры (кривая стратификации) и пунктирной линией - точка росы, построенные по данным табл. 1. Кривые показывают, что в слое 1-2 температура воздуха с высотой падает, в слое 2-3 отмечается инверсия (*ΔT* =1,5<sup>о</sup>С), в слое 3-4 *–* изотермия *(ΔT=0°С),* а выше температура воздуха вновь уменьшается с высотой.

Рассмотренный пример показывает, что использование АДК обеспечивает наглядное изображение всех возможных особенностей стратификации температуры и точки росы в тропосфере. Для правильного заключения о характере изменения с высотой *Т* и *T<sup>d</sup>* в различных слоях атмосферы по кривым АДК необходимо обращать внимание на ориентировку отрезков этих кривых относительно изотерм. Например, температура уменьшается (увеличивается) с высотой, если отрезок кривой стратификации отклоняется от изотерм влево (вправо), или сохраняет постоянную величину, если он ориентирован параллельно изотермам. называется **кривой стратификании**, она характериует изменение темпедиятров и энения делогии, которые подайский для энения делогии по называется эстеньим карандациом. Построенная лиция называется **депераммой**, она характе

#### **2.3 Построение кривой изменения состояния**

**Кривая изменения состояния** (КИС) *–* это линия, каждая точка которой соответствует температуре частицы на любой высоте. Для ее построения необходимо знать высоту, на которой характер процесса меняется с сухоадиабатического на влажноадиабатический. Эту высоту называют **уровнем конденсации**. При ее определении допускается, что при сухоадиабатическом процессе содержание водяного пара в воздушной частице не меняется, т.е. удельная влажность остается постоянной (*q=const*). С учетом этого построение КИС осуществляется в следующем порядке: построения пеобходимо знать высоту, на которой характер пронесса меняается с сухоадиабатического на влажноалиабатический. Эту высоту называют уровнем конденении При ее определении понускателе, это систом частите не меняа

1. От значения приземной температуры параллельно ближайшей сухой адиабате проводится первая прямая линия. Она наклонена влево. При приземной инверсии построения начинаются с ее верхней границы.

2. От приземного значения точки росы параллельно изограмме проводится вторая прямая линия. Она наклонена вправо. При приземной инверсии построения начинаются с ее верхней границы.

3. Находят точку пересечения проведенных линий сухой адиабаты и изограммы. Точка их пересечения определяет **уровень конденсации** (УК) (рис.2). На этой высоте влага в поднимающейся частице достигает состояния насыщения.

4. Через полученную точку пересечения параллельно изобаре проводят небольшую линию, на ней заглавными буквами помечают - УК.

5. От УК вверх проводится линия вдоль влажной адиабаты.

6. Жирно, простым карандашом, выделяют линию, состоящую из отрезков сухой и влажной адиабат. Эту линию называют **кривой изменения состояния** (КИС). КИС характеризует изменение температуры с высотой в поднимающейся частице (рис.2).

7. Если КИС пересекается с кривой стратификации, то через точку пересечения, параллельно изобаре, проводят небольшую линию, на ней делают надпись- **уровень конвекции (**Н<sup>к</sup> **)** (рис.2).

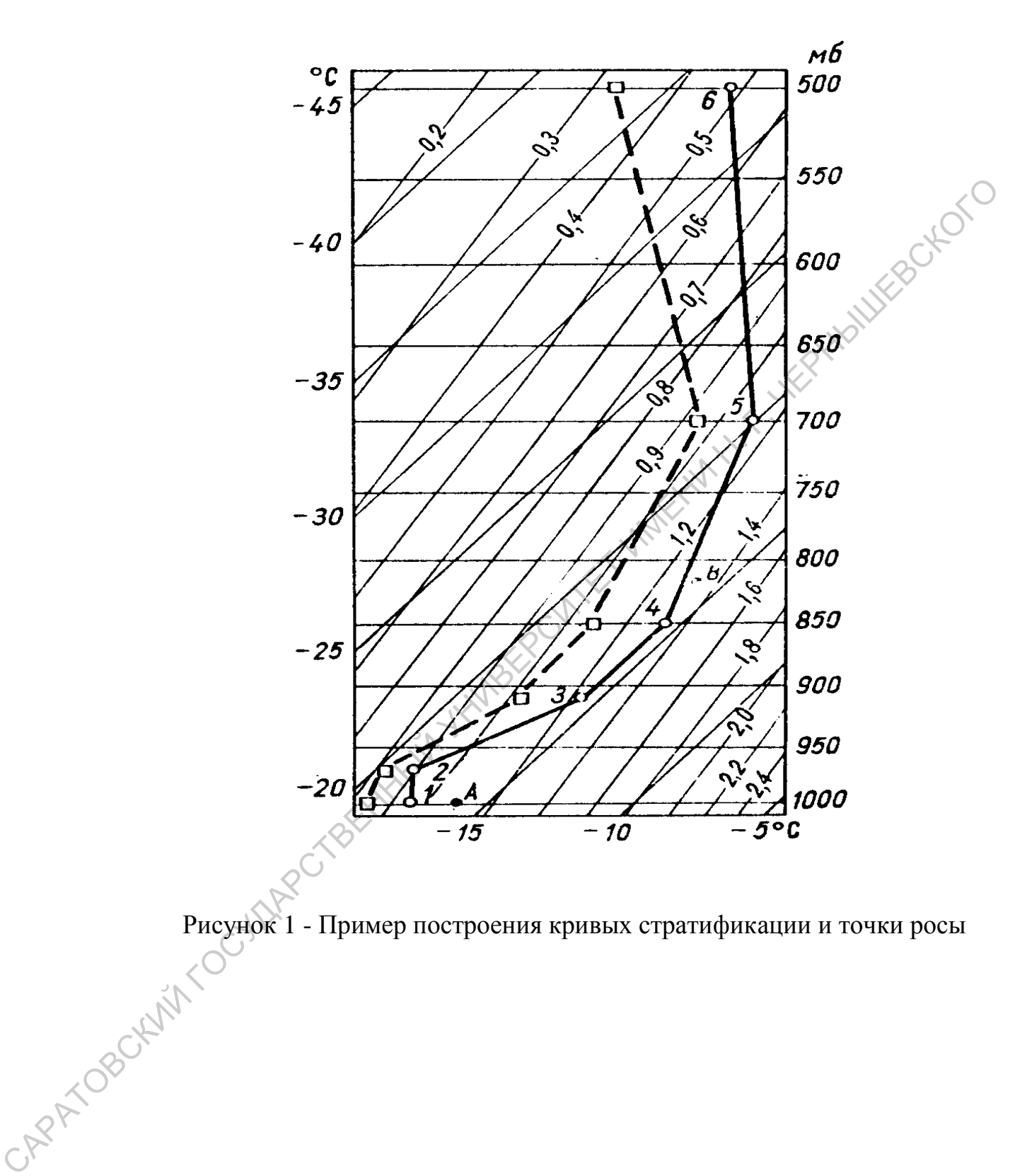

Рисунок 1 - Пример построения кривых стратификации и точки росы

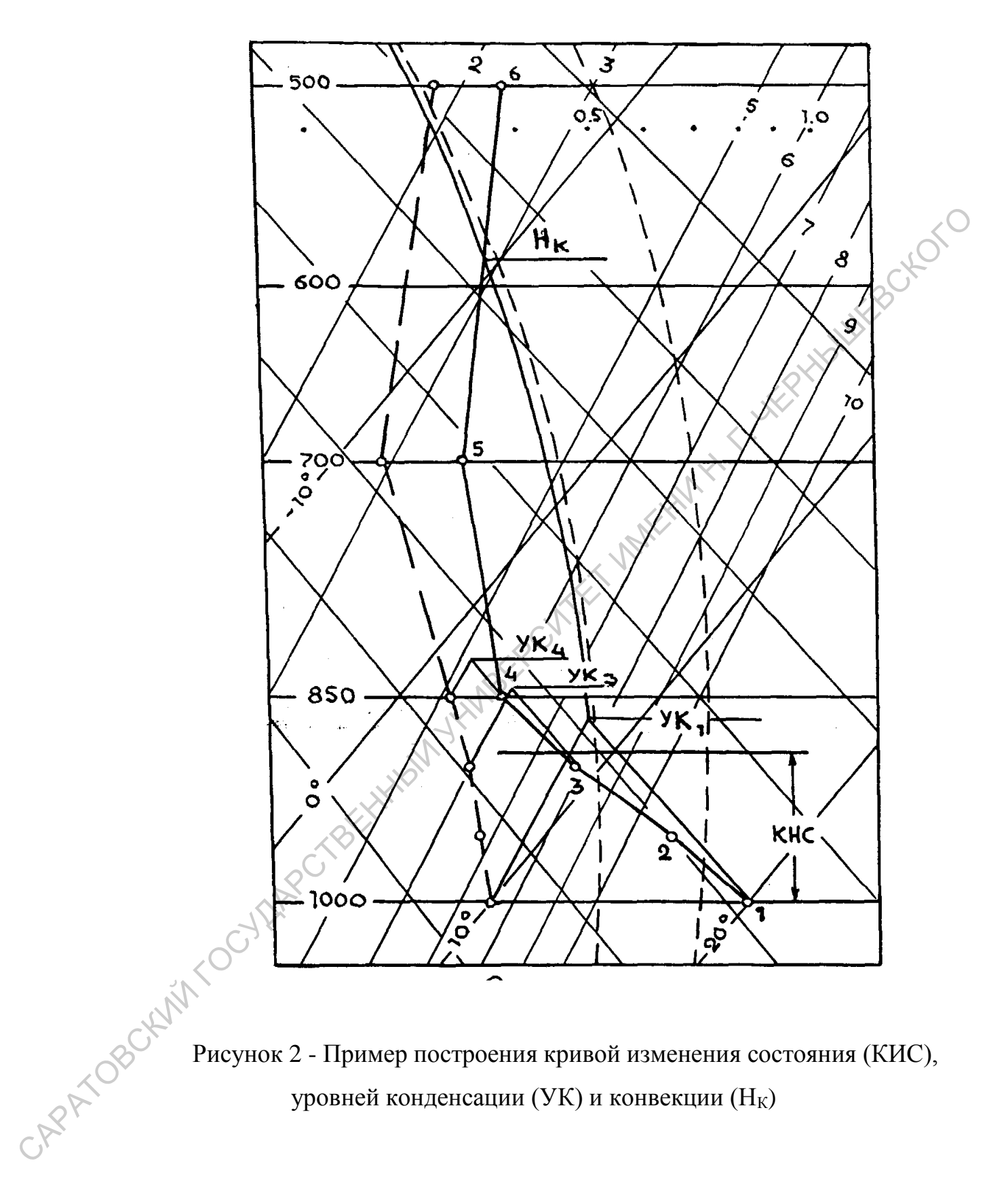

уровней конденсации (УК) и конвекции (Нк)

#### **2.4 Дополнительные построения**

1. Желтым цветом выделяют инверсии температуры воздуха. В слое инверсии проставляют мощность (толщину слоя, гПа), интенсивности (прирост температуры в  ${}^{\circ}C$ ), а также отмечают ее характер, например, радиационная, оседания, фронтальная и т.п.

2. Выделяют границу тропопаузы коричневой линией с указанием ид ней высоты и температуры воздуха.

3. Выделяют уровни (горизонтальными отрезками красного цвета), на которых температура воздуха равна 0, *–*10, *–*20<sup>о</sup>С.

4. Выделяют конвективно-неустойчивый слой (КНС), помечая нижнюю и верхнюю границы, синим карандашом. Между ними делается надпись КНС и указывается мощность слоя в километрах.

#### **2.5 Физический смысл графических построений**

Кривая изменения состояния дает представление об изменении температуры частицы воздуха при адиабатическом подъеме в атмосфере. До уровня конденсации воздух ненасыщен водяным паром и поднимается сухоадиабатически. С уровня конденсации процесс уже протекает влажноадиабатически. Поэтому на аэрологической диаграмме КИС до УК представляется отрезком сухой адиабаты, а выше *–* отрезком влажной адиабаты. (прирост температуры в "С), а также отмечают ее характер, папример, радициона, оседания, фронтальная и т.п.<br>
2. Выделяют границу троновузы коричневой линией с указайися ил<br>
ней высоты и температуры воздуха равна 0, -10,

Кривая стратификации показывает изменение температуры воздуха в атмосфере. Она состоит из отдельных различно наклоненных отрезков. Чем круче отрезок кривой наклонен вправо, тем больше градиенты температуры на соответствующих высотах.

По расположению КИС и кривой стратификации относительно друг друга можно судить об устойчивости атмосферы. Если КИС расположена на АД правее кривой стратификации, то это означает, что на одном и том же

уровне температура частицы *Т* выше температуры окружающего воздуха *Та*, и она в соответствии с уравнением (1) приобретает ускорение, направленное вверх. Такое расположение линий выделяют на АД путем закрашивания области между ними красным цветом. На этих высотах атмосфера стратифицирована неустойчиво и предрасположена к развитию конвекции. Ecли КИС расположена левее кривой стратификации, то это означает, что на одном и том же уровне частица холоднее окружающего воздуха, поэтому она приобретает ускорение, направленное вниз. Такое расположение линий на АД выделяют, закрашивая области между кривой стратификации и КИС, синим цветом. В этом слое атмосфера стратифицирована устойчиво и условия для развития конвекции в нем неблагоприятны.

На рис. 2 КИС представлена отрезком сухой адиабаты от земли (*Р*=1000 гПа, *Т*=20,0C) до уровня конденсации (*P*=865 гПа и *Т*=6,9°С), а также отрезком влажной адиабаты, расположенным выше. Ниже уровня *P*=587 гПа КИС лежит правее кривой стратификации. Очевидно, что на любом уровне в этом слое температура частицы *Т* выше температуры окружающего воздуха *Та*. Это способствует ее свободному подъему от точки 1 у земли до уровня, где *P*=587 гПа, там кривая стратификации и КИС пересекаются. Высота этого уровня называется уровнем конвекции (*Нк*). Здесь температура частицы сравнивается с температурой окружающего воздуха, и восходящие токи конвекции затухают. тифинирована пеуетойчиво и предрасиоложена к развитию конвекции. Если<br>
КИС расположена левее кривой стратификации, то это означает, что-та<br>
одном и том же уровне частный хольошего свужающего воздуха, поэздачено<br>
дириобре

КИС построенная с уровня 3 (*Т*=9,0,  $T_d$ =5,0°С, *Р*=900 гПа.) также показывает, что адиабатически поднимающаяся частица оказывается теплее окружающего воздуха и, следовательно, в соответствии с уравнением (1) приобретает положительное ускорение. Эта частица относится к конвективно-неустойчивому слою (КНС). КИС, построения с уровня 4 (рис. 2) будет располагаться уже левее кривой стpaтификации и для нее на любой высоте (*Т–Та*<0), т.е. температура частицы ниже температуры в атмосфере и она приобретает ускорение направленное вниз. Эта точка не относится к КНС. Верхняя граница КРС располагается между уровнями 3 и 4, ее

положение можно уточнить аналогичными построениями для промежуточных точек.

#### **2.6 Определение конвективно-неустойчивого слоя**

Наиболее часто конвекция наблюдается при условно неустойчивой стратификации воздуха (*а>>ва)* выше пограничного слоя тропосферы. Однако в некоторых случаях возможно развитие конвекции и при абсолютно устойчивой стратификации *(<ва*) выше пограничного слоя. **Конвективнонеустойчивый слой** (КНС) - это такой слой, каждая точка которого может участвовать в конвекции. Существует несколько способов определения верхней границы конвективно-неустойчивого слоя: Напболее часто коппектия наблюдается при условно пеустойчий<br>странификации воздуха  $(\gamma \gg \gamma_{\alpha\beta})$  выше пограничного слоя троизбереры.<br>Однако в некоторых случаях возможно развитие конвекции и предабослютно<br>устойчикой страт

1). При условно неустойчивой стратификации воздуха ( $\gamma_a$  >  $\gamma$ >  $\gamma_{\alpha a}$ ) выше пограничного слоя тропосферы для определения давления на верхней границе КНС нужно из точки пересечения сухой адиабаты, проведенной от значения максимальной температуры у поверхности Земли (точка А), с кривой стратификации (точка Б) провести изограмму до пересечения с кривой влажности (точка В). Тогда изобара Вв укажет давление (высоту) на верхней границе конвективно-неустойчивого слоя (рис. 3).

2). При четко выраженном задерживающем слое  $(\frac{\gamma}{\alpha})$  от точки М на верхней границе этого слоя проводим вниз влажную адиабату до пересечения в точке Б' с сухой адиабатой, проведенной из точки А у поверхности земли (с максимальной температурой воздуха). От точки Б' проводим изограмму до пересечения с кривой влажности (точка В). Изобара Вв укажет давление на верхней границе КНС (рис. 3).

3). При отсутствии хорошо выраженного задерживающего слоя, но при *<в*а до больших высот для определения давления на верхней границе КНС (рис.4) прежде всего строят кривую состояния при максимальной температуре (точка А) и соответствующей точке росы (точка К), до пересечения ее с кривой стратификации (точка Д').

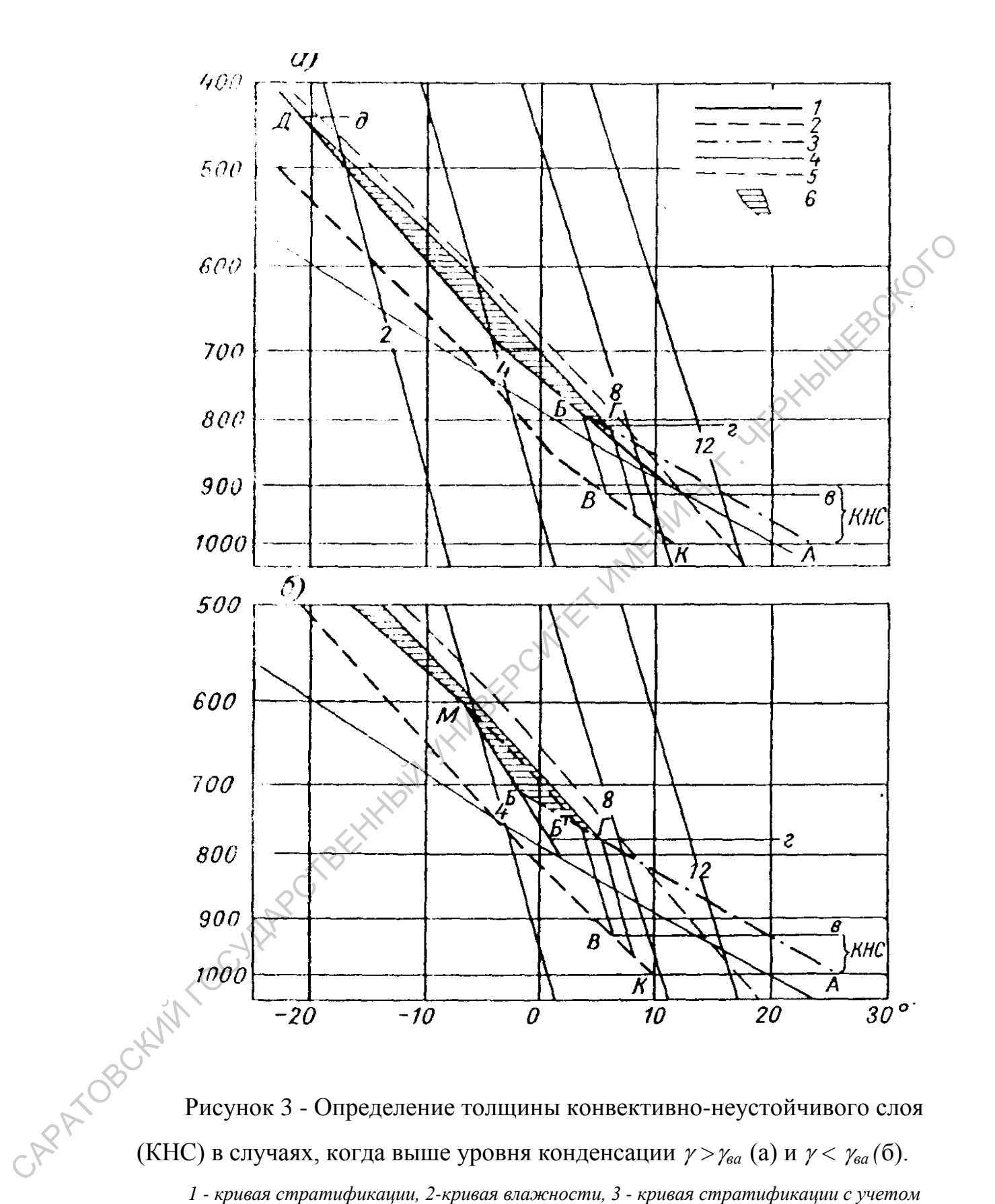

(КНС) в случаях, когда выше уровня конденсации  *>ва* (а) и *< ва (*б).

*1 - кривая стратификации, 2-кривая влажности, 3 - кривая стратификации с учетом дневного прогрева (кривая состояния до уровня конденсации), 4- кривая состояния от уровня конденсации, 5- вспомогательная влажная адиабата для нахождения точки Б', 6-площадь положительной энергии неустойчивости, А- максимальная температура, Вв- верхняя граница КНС, Гг- уровень конденсации, Дд- уровень конвекции*

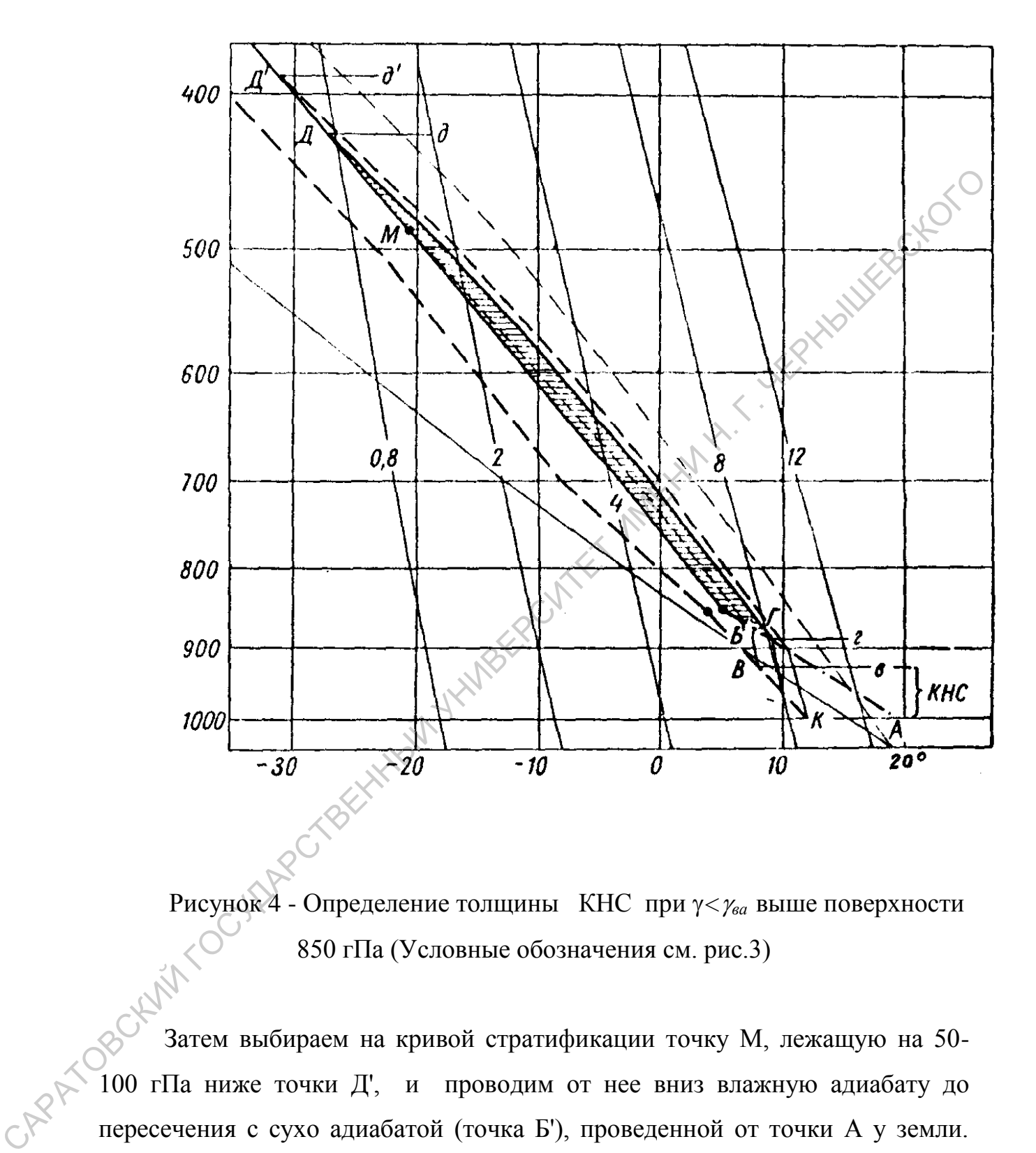

Рисунок 4 - Определение толщины КНС при *<ва* выше поверхности 850 гПа (Условные обозначения см. рис.3)

Затем выбираем на кривой стратификации точку М, лежащую на 50- 100 гПа ниже точки Д', и проводим от нее вниз влажную адиабату до пересечения с сухо адиабатой (точка Б'), проведенной от точки А у земли. Изобара Вв укажет давление на верхней границе КНС (рис.4).

Разность давления (высот) на нижней и верхней границах КНС (гПа) характеризует толщину этого слоя. Чем толще КНС, тем больше масса переносимого вверх воздуха и запас водяного пара, следовательно, тем

больше вероятность образования конвективных облаков, тем больше их водность, а с ней количество и интенсивность ливневых осадков , тем больше вероятность развития грозовой деятельности. Чаще всего толщина КНС составляет несколько сот метров, иногда до 1-2 км. Но в особых условиях (в предгорных районах) толщина этого слоя может доходить до 5 км, что приводит к обильным ливням. Далее кривую состояния КИС строят для частицы с середины КНС (рис. 3,4). Для этого от значения влажности на середине КНС (см. по давлению) проводим изограмму до пересечения с сухой адиабатой, проведенной от максимальной температуры (точка Г). Изобара Гг определит давление на среднем уровне конденсации (среднее положение нижней границы конвективной облачности). До уровня конденсации КИС будет сухой адиабатой, проведенной от максимальной температуры, и, следовательно, будет совпадать с кривой стратификации в момент наступления максимальной температуры. предторных районах) - толщина этого слов может доходить до 5 км, что приводит к обядканы КНС сроят для частным в систем в кинению состояния КНС сроят для частных середин на середине в сухой адиабатом, проведенной от макс

От среднего уровня конденсации кривая состояния проводится по влажной адиабате до точки пересечения ее с кривой стратификации (точка Д). Дд – изобара на уровне конвекции, среднем для всего конвективнонеустойчивого слоя. Практически этот уровень дает среднее положение вершин облаков кучевых форм. Уровень конвекции приземной частицы воздуха лежит выше, а частиц, поднимающихся с верхней границы КНС, ниже среднего уровня конвекции.

### **2.7 Расчет гигротермических характеристик**

**Отношение смеси (***r***) и удельная влажность (***q***)**. На любом уровне *r* и *q* определяются путем интерполяции между ближайшими изограммами справа или слева от точки на депеграмме. Максимально возможное отношение смеси (*rmax*) и максимальная удельная влажность (*qmax*) определяются тем же способом, но изограммы рассматриваются относительно точки на кривой стратификации. Интерполированное число

представляет величины *r* и *q* выраженные в одинаковых единицах (г/кг).

**Пример.** *На уровне, где расположена точка 5 (рис.1), Т=–20,0 Td=21,8°. Интерполяция между значениями соседних изограмм показывает, что r=0,95 г/кг, rmax=1,1 г/кг. На уровне точки 6 Т=–33,0 Td=–37,0, r=0,32 и*   $r_{max}=0.48$  г/кг. Величины q и q<sub>max</sub> следует принять такими же, как r и  $r_{max}$ . *Значения r и q до 3.0 г/кг определяются с точностью до 0,01 г/кг.*

**Относительная влажность** (*f*, %). Наиболее просто относительная влажность на уровне *Р* определяется по значениям *r* и *rmax* по формуле:

$$
f = \frac{r}{r_{max}} 100\%
$$

**Пример.** *В точке 5 (рис. 1) r=0,95 г/кг и rmax=1,1 г/кг, поэтому относительная влажность в ней составит: f=0,95∙100/1,1=86,4%. В точке 6 соответственно r=0,32 г/кг и rmax=0,48 г/кг, a f=0,32∙100/0,48= 66,7%.*

**Энергия неустойчивости** *(Е).* Аэрологическая диаграмма позволяет определять энергию неустойчивости, т.е. работу, совершаемую силой плавучести при адиабатическом подъеме единичной массы воздуха. Она пропорциональна площади ограниченной кривой стратификации, кривой изменения состояния и двумя изобарами.  $m_0 = 0.95$   $\alpha k_c$ ,  $r_{max} = 1, 1$   $\alpha k_c$ . На уровне точки  $\delta T = 33.0$   $T_{V=3} = 37.0$ ,  $r = 0.32$   $V$ ,  $r_{max} = 0.48$   $\alpha k_c$ . Величины  $q u q_{max}$  следует принять такими же, как  $r u \frac{r_{max}}{k}$ .<br>
Значения  $r u q \omega$  3.0  $\omega k_c$  опред

Знак энергии определяется соответственно знаку разности (*Т*–*Та*). Если *KИC* лежит правее кривой стратификации *(Т*–*Та>0) Е* положительная, если же КИС расположена левее кривой стратификации *(Т*–*Та<0)* отрицательная. При *Т=Т<sup>а</sup>* энергия неустойчивости равна нулю. Расчет величины энергии неустойчивости *E* производится по формуле  $E=a_1S_1+a_2S_2+...+a_nS_n$ , где  $S$  – площадки, на которые разбито пространство, ограниченное *КИС* и кривой стратификации; *а* –среднее для этих площадей значение *Е*, найденные по шкале, помешенной на правой стороне АД.

**Пример***. Рассчитаем энергию неустойчивости частицы в слое от земли до уровня конвекции (Нk). Пример расчетов представлен на рис. 5 в масштабе АДКТ. Разбиваем всю площадь, ограниченную КИС и кривой стратификации на 12 элементарных площадок, которые в основном представлены в виде треугольников, трапеций или параллелограммов. Площади указанных фигур вычисляются по формулам:*

$$
m\rho \text{eysophuk: } S = \frac{bh_t}{2}
$$
\n
$$
m\rho \text{eensum. } S = \frac{(a+b)h_t}{2}
$$

*параллелограмм: S=ah,*

*где h<sup>t</sup> и h – высота, опущенная на сторону треугольника «b» и просто высота фигуры; а и b – стороны фигур. Удобно использовать npи расчетах прозрачные специальные палетки. Вычисление энергии неустойчивости предлагается проводить по форме табл. 2.*

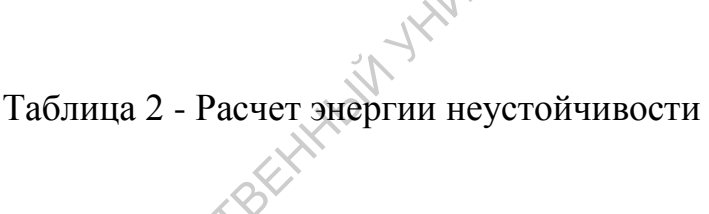

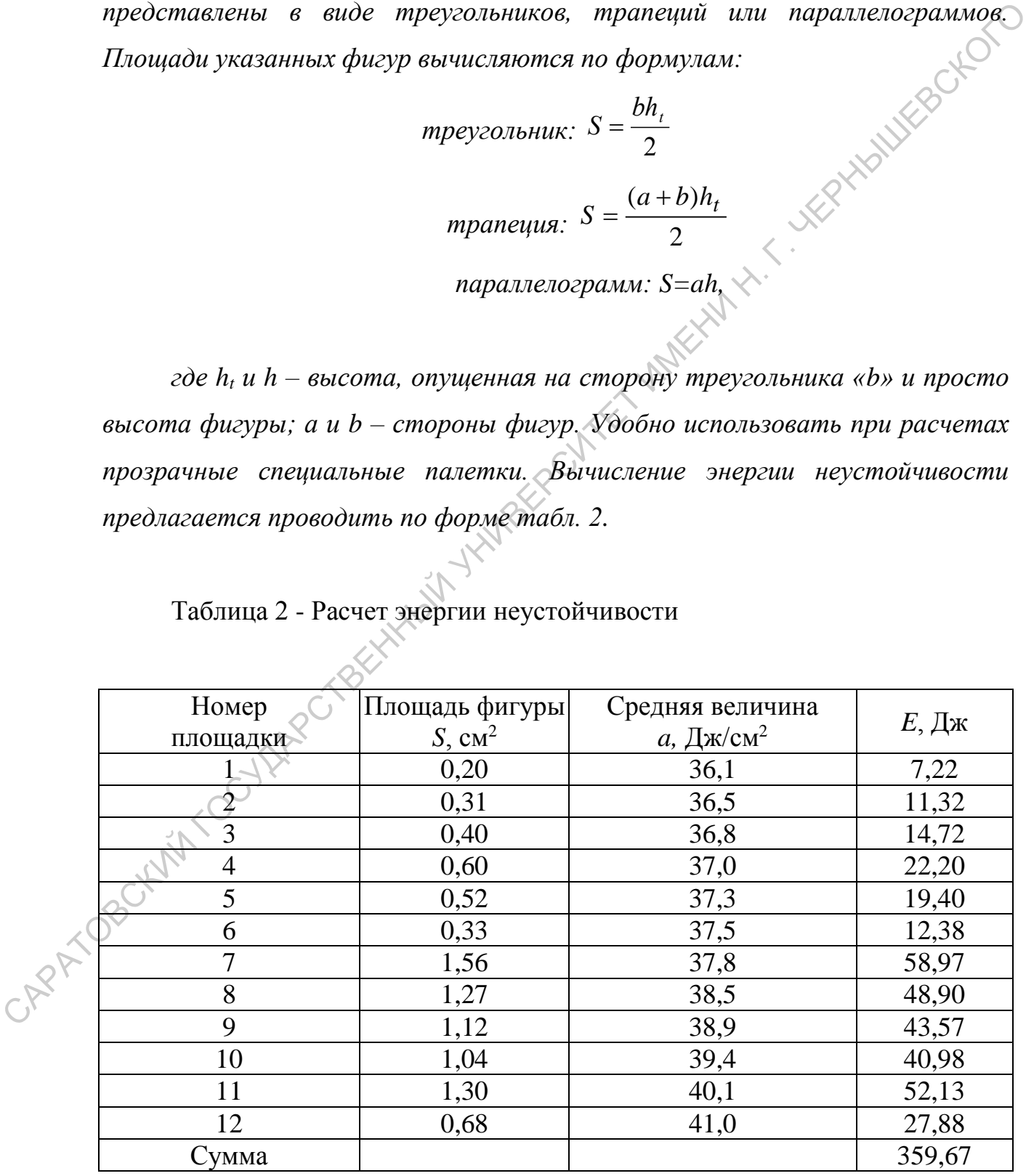

**Потенциальная температура** *θ,* **псевдопотенциальная** *θр***, и потенциальная температура смоченного термометра** *θ***'** используются для характеристики термодинамических процессов, происходящих в атмосфере. Определения этих температур были приведены выше.

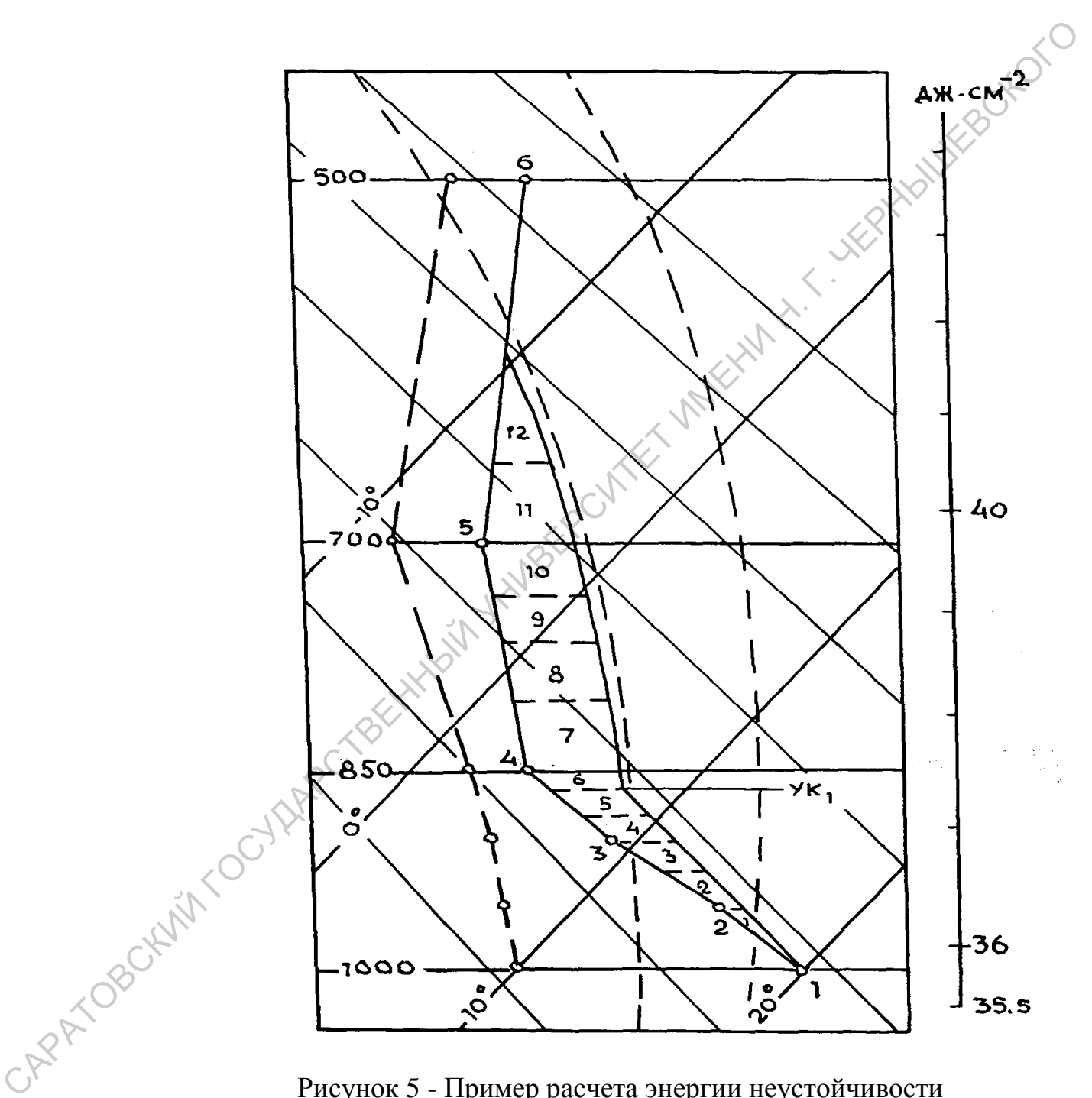

Рисунок 5 - Пример расчета энергии неустойчивости

Для определения *θ* частицы ненасыщенного воздуха с температурой *Т*, находящейся на уровне *Р*, надо по сухой адиабате, которая проходит через точку с координатами *Т* и *Р* сместиться до изобары 1000 гПа и отсчитать *θ*.

Так на рис. 3 для точек 3 *(Р3=900 гПа, Т3=9,0°)* и 5 *(Р5=700 гПа, Т5=*–*5,0°)* значения *θ* составят *θ3=17,5<sup>о</sup>* и *θ5=24,0°* соответственно.

Чтобы определить *θ<sup>р</sup>* и *θ '* частицы воздуха, находящейся на уровне *Р* с температурой *Т* и точкой росы *Td*, необходимо определить уровень конденсации и отсчитать  $\theta_p$  <sup>o</sup>K и  $\theta'$  °C у верхнего конца влажной адиабаты, проходящей через точку, соответствующую уровню конденсации. На рис.3 для точек 3 и 5 значения искомых температур составляют соответственно:  $(\theta_p)_{3} = 312,3^{\circ}$  К,  $(\theta')_{3} = 13,2^{\circ}$  С и  $(\theta_p)_{5} = 305,7^{\circ}$  К и  $(\theta')_{3} = 10,5^{\circ}$ C. Таким образом, аэрологические диаграммы позволяют выполнить большое число расчетов, которые широко используются при диагнозе состояния атмосферы и прогнозе погоды, в частности, при прогнозе образования и эволюции облачности, обледенения самолетов, прогнозе максимальных температур, гроз, града, ливней и др. ии и отечитать  $\theta_p$ <sup>--</sup>K и  $\theta^p$ <sup>-</sup>°C у верхисто конца влажной адиабаты, проходитей через точку, соответствующих темнератур осонавляют своителенно соответситель ( $\theta_p$ ), -372,<sup>39</sup> K, ( $\theta$ )<sub>*y*-372,<sup>39</sup> K, ( $\theta$ )*y*-37</sub>

**Виртуальная температура** (*Тv*). Определяется по данным о температуре воздуха и точки росы по формуле:  $T_v = T + \Delta T_v$ . Шкалы виртуальных добавков *(ΔТv)* нанесены в виде точек на изобарах 900, 720 и 520 гПа.

**Пример.** *Определить виртуальные добавки для точки 2 (рис.6) (Р=1000 гПа, T=10<sup>о</sup> и Тd=8,2°) и точки 7 (Р=500 гПа, Т=-7,9<sup>о</sup> и Т<sup>d</sup> =–15,1<sup>о</sup> ). Для определения виртуального добавка ΔТ<sup>v</sup> необходимо от точки с Тd=8,2<sup>о</sup> подняться по изограмме до уровня 900 гПа, а от значения Тd=–15,1<sup>о</sup> опуститься до уровня 520 гПа. Там размещены ближайшие шкалы виртуального добавка ΔТv. Так значение ΔТ<sup>v</sup> для точки 2 составит 1,2°, а для точки 7 –0,4°. Соответственно величины составят Тv=10,0+1,2=11,2<sup>о</sup> и ΔТv=–7,9+0,4=7,5<sup>о</sup> .* 

## **2.8 Вычисление геопотенциальных высот основных изобарических поверхностей**

На АД даны шкалы для определения расстояний между некоторыми основными изобарическими поверхностями. Они могут быть использованы для определения высот изобарических поверхностей над земной поверхностью и уровнем моря. Для этого определяют среднюю виртуальную температуру слоя  $\overline{r_v}$  графическим способом.

**Пример.** На рис.6 кривые температуры (Т) и точки росы  $(\overline{T}_d)$ *построены по следующим данным:*

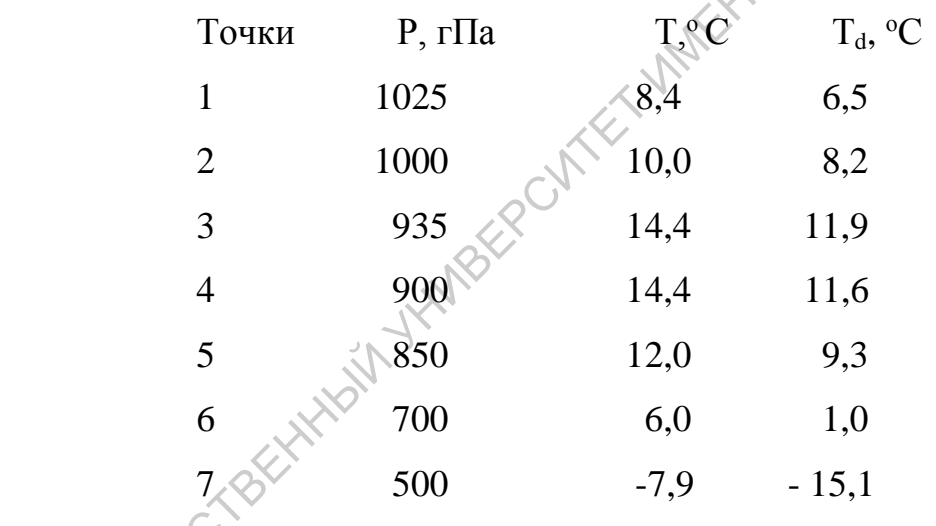

Чтобы определить толщину слоя *ΔН*1000-850 необходимо определить средние для данного слоя значения *Т* и *Тd*. Для этого между уровнями 1000 и 850 гПа проводят отрезок изотермы таким образом, чтобы площади, образовавшиеся слева и справа между ним и кривой температуры (точки росы), были равны между собой. На pиc.6 эти площади заштрихованы. Температура 12,5<sup>о</sup> и точка росы 10,3° соответствуют средним значениям *Т* и *Т<sup>d</sup>* для слоя 1000-850 гПа. Затем, перемещаясь по изограмме от точки "*а*", соответствующей середине слоя 2-5 и от *Тd*=10,3<sup>о</sup> до шкалы виртуального добавка, находим *ΔТ<sup>v</sup>* =1,5° и получаем *Т<sup>v</sup>* =12,5+1,5=14,0°. Отсчет по шкале расстояний на уровне 925 гПа показывает, что толщина слоя *ΔН1000-850*=136,7 основными изобарическими поверхностями. Они могут быть использование<br>
для определения высот изобарических поверхностей над земной<br>
построены по следующим данными:<br> **Пример.** На рис.6 кривые температуры (1) и тобы росы (7

гп дам. Таким же образом по рис.6 определяем толщину слоев 850-700 гПа, 700-500 гПа:

$$
850 - 700 \text{ r} \text{Ia}
$$
\n
$$
\overline{T} = 9.0^{\circ}
$$
\n
$$
\overline{T}_d = 5.2^{\circ}
$$
\n
$$
\overline{2T}_v = 1.2
$$
\n
$$
\overline{2T}_v = 2.52^{\circ}
$$
\n
$$
\overline{2T}_v = 2.52^{\circ}
$$
\n
$$
\overline{2T}_v = 0.62
$$
\n
$$
\overline{2T}_v = 0.62
$$

В этих слоях распределение температуры и точки росы представлены прямолинейными отрезками, что значительно упрощает расчеты.

Высоты изобарических поверхностей над уровнем моря находят по формулам:

*H<sub>850</sub>*=*H*<sub>1000</sub><sup>+</sup>ΔH<sub>1000-850</sub><sup>,</sup> *H<sub>700</sub>*=*H<sub>850</sub>*+*ΔH<sub>850-700</sub>*,  *Н500=Н700+ΔН700-500 , Н300=Н500+ΔН500-300, Н200=Н300+ΔН300-200, Н100=Н200+ΔН200-100.* 

Здесь *Н1000, Н850*,…,*Н<sup>100</sup>* –*-* высоты изобарических поверхностей 1000, 850,…, 100 гПа над уровнем моря. Высота изобарической поверхности 1000 гПа определяется по данным приземного давления (*Ро*), приведенного к уровню моря, и приземной температуры воздуха (*То*) по табл. 3.  $\overline{T_d} = 5.2^\circ$   $\overline{T_d} = 6.7^\circ$ <br>  $\overline{\Delta T_v} = 1.2$ <br>
B этих слож распределение температуры и точки росы, древсительны<br>
прямолицейными отрехками, что значительно упровцег моря находят по<br>
формулам:<br>  $H_{850} = H_{1000} + 4H_{1000,$ 

Таблица 3 - Высота поверхности 1000 гПа в гп дам для различных значений приземной температуры (*То*) и приземного давления (*Ро*) над **уровнем моря** 

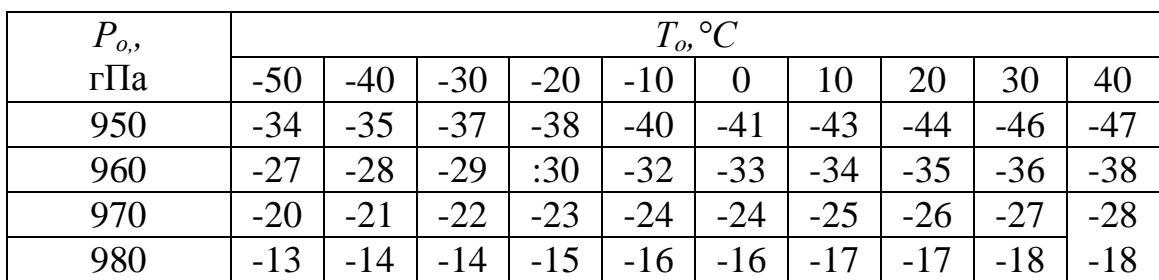

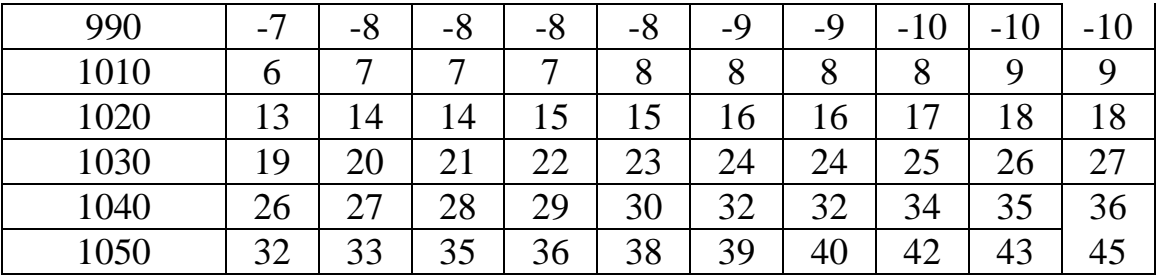

**Пример.** На рис. 6 *Ро*=1025 гПа, *То*=8,4°. Согласно табл. 3 путем интерполяции находим, что при  $P_o$ =1025 гПа,  $H_{1000}$ =20,7 гп дам. Затем по<br>выше приведенным формулам находим  $H_{850}$ ,  $H_{700}$ ,  $H_{500}$ :<br> $H_{850}$ =20,7+ 136,7=157,4 гп дам<br> $H_{700}$ =157,4+161,2=318,6 гп дам<br> $H_{500}$ =31 выше приведенным формулам находим *Н850, Н700*, *Н500*:

*Н850*=20,7+ 136,7=157,4 гп дам *Н700*=157,4+161,2=318,6 гп дам *Н500*=318,6+ 268,9=587,5 гп дам

Сложнее обстоит дело, если приземное давление меньше 1000 гПа. Например, на уровне земли давление  $P_o$ =1025 гПа,  $T_o = (T_d)_o = 10$ <sup>o</sup>, а на уровне 850 гПа *Т*о=(*Td)*<sup>о</sup> =1,0°. Найти высоту *Н<sup>850</sup>* гПа. Допустим, что при *Ро*=1000 гПа  $T_o = T_d = 10^{\circ}$  для слоя 1000-850 гПа. По АД находим  $\bar{r} = \bar{r}_d = 5.5^{\circ}$ , *Тv*=5,5+1,0=6,5° и по шкале высот *ΔН*1000-850=132,2 гп дам. При *Р*=970 гПа, *То*=10<sup>о</sup> по табл. 3. *Н*1000=25,3 гп дам. Поэтому по формуле *Н850=Н1000+ΔН1000- 850*, получаем *Н*<sub>850</sub>=-25,3+133,2=107,9 гп дам. **IIPHARED.** Ha pac. 6  $P_{\sigma}$ -1025 rl1a,  $T_{\sigma}$ -8,4°. Contactor radial Supress<br>
Harmen приведенным формулам находим  $H_{560}$ . Нам.  $H_{560}$ . Затем по<br>
выше приведенным формулам находим  $H_{560}$ . Нам:<br>  $H_{560}$ -20,7+136,7

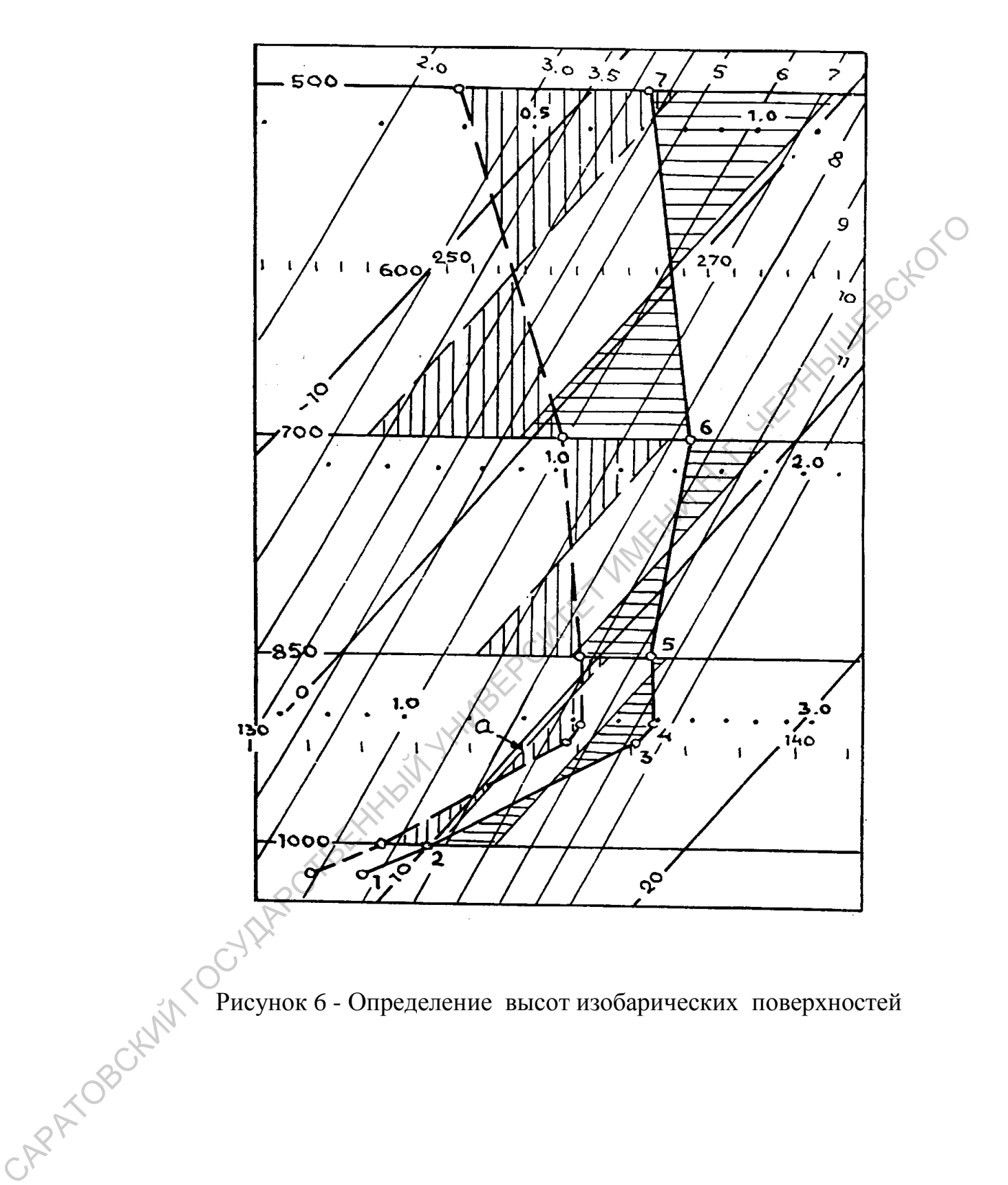

Рисунок 6 - Определение высот изобарических поверхностей

## **ЗАДАНИЯ ДЛЯ ВЫПОЛНЕНИЯ ПРАКТИЧЕСКОЙ РАБОТЫ**

Используя исходные данные, помещенные в приложении:

1.Построить кривую стратификации, депеграмму, кривую состояния.

2.Отметить высоту тропопаузы и ее характеристики.

3. Привести определения и оценить высоту уровней конденсации и толщину конвективно-неустойчивого слоя.

4.Оценить стратификацию атмосферы и условия для образования конвективной облачности, возможные высоты их нижней и верхней границ.

5.На каких высотах термодинамический процесс протекает сухоадиабатически, влажноадиабатически при данных метеорологических условиях. 2. Отметнить высоту тропопаулы и ее характеристики,<br>3. Привести определению агоном.<br>TOMINES WORENTIBED FOR THE MANUAL CONDINEERS TO HALL AND HER CONDINEERS AND CONDITAL SURVEY THE MANUAL CONDITION OF THE SURVEY THE SURVE

6.Оценить энергию неустойчивости в слое от земли до уровня 500 гПа

7.Оценить термогигрометрические характеристики в атмосфере на стандартных изобарических поверхностях.

8.Обосновать физическую сущность развивающихся в атмосфере процессов.

9.Рассчитать энергию неустойчивости по слоям: Земля- 850 гПа, 850 – 700, 700 – 500, 500 – 400 гПа и т. д.

10. Рассчитать скорость восходящих движений на высотах, где  $P_1 = 850$  γΠa,  $P_2 = 700$  rΠa,  $P_3 = 500$  rΠa,  $P_4 = 400$  rΠa.

## **СПИСОК РЕКОМЕНДУЕМОЙ ЛИТЕРАТУРЫ**

1. Воробьев В.И. Синоптическая метеорология. – Л.: Гидрометеоиздат, 1991, 711 с.

2. Матвеев Л.Т. Курс общей метеорологии. Физика атмосферы. –Спб.: Гидрометеоиздат, 2000, 778 с.

3. Руководство по краткосрочным прогнозам погоды. Часть  $M$ . - Л.: Гидрометеоиздат, 1965, 492 с.

4. Хромов С.П.. Мамонтова Л.И. Метеорологический словарь. – Л.: Гидрометеоиздат, 1977, 711 с.

5. Успенский Б.Д., Веселова Г.К. Новая аэрологическая диаграмма и применение ее при диагнозе и прогнозе погоды. – Л.: Гидрометеоиздат, 1969, 28 с. 2. Матнеев Л.Т. Курс общей метеорологии. Физика атмосферы. -Спб)<br>
Гидрометеоиздат, 2000, 778 с.<br>
1. Нарометеоиздат, 1965, 492 с.<br>
4. Хромов С.П. Мамонтова Л.И. Метеорологический словарь. - Л.:<br>
Гидрометеоиздат, 1977, 711

 $^{0}$ ,C

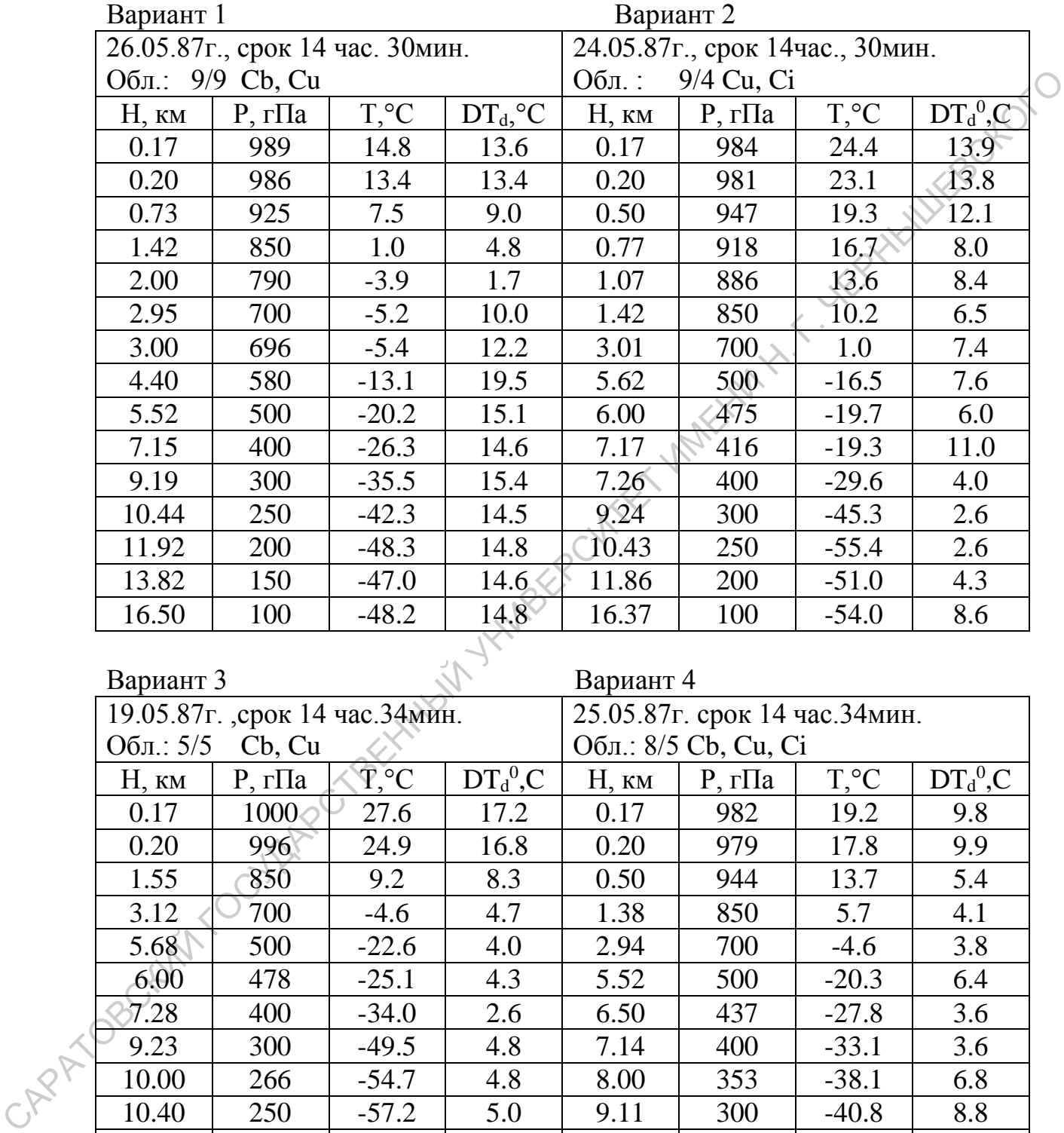

# Результаты зондирования атмосферы. Саратов

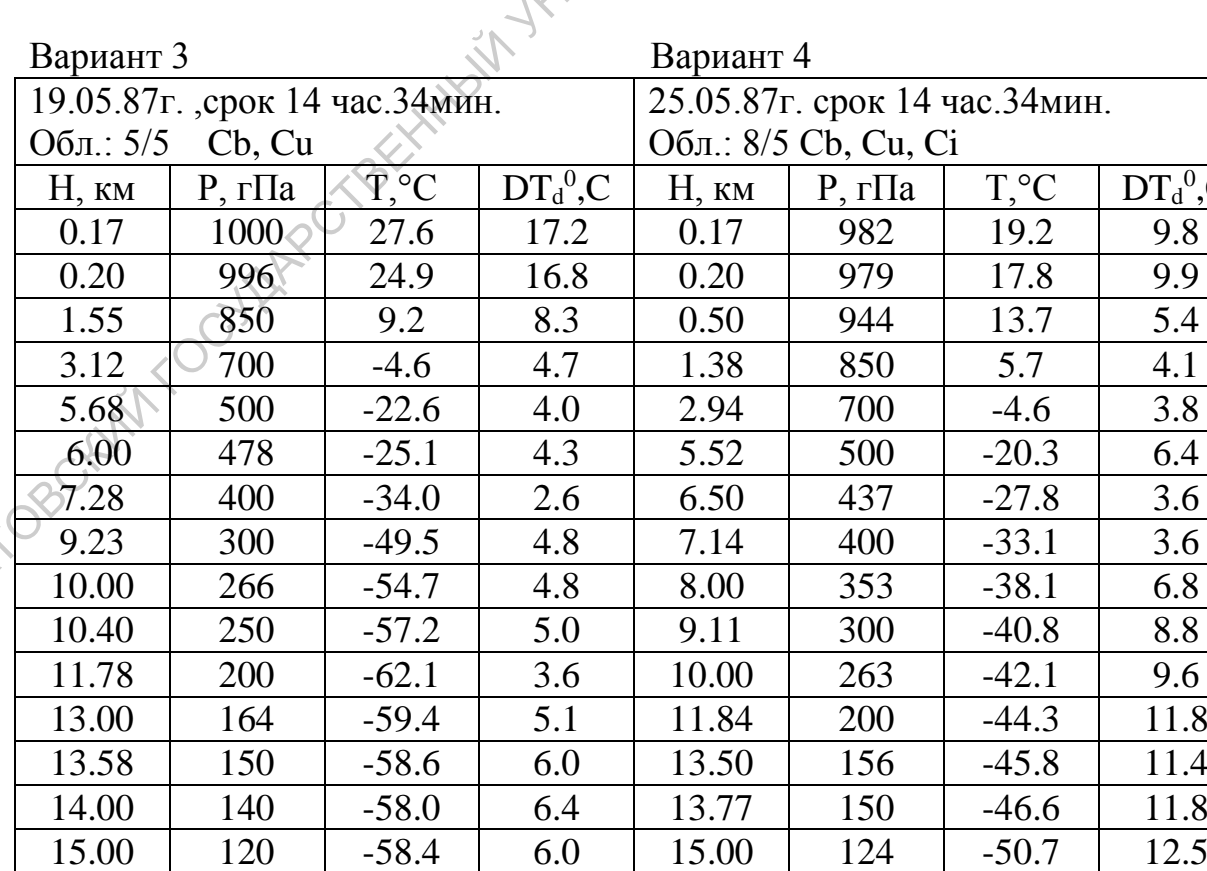

16.13 | 100 | -58.6 | 7.5 | 16.54 | 100 | -52.2 | 12.4

# Вариант 5 Вариант 6

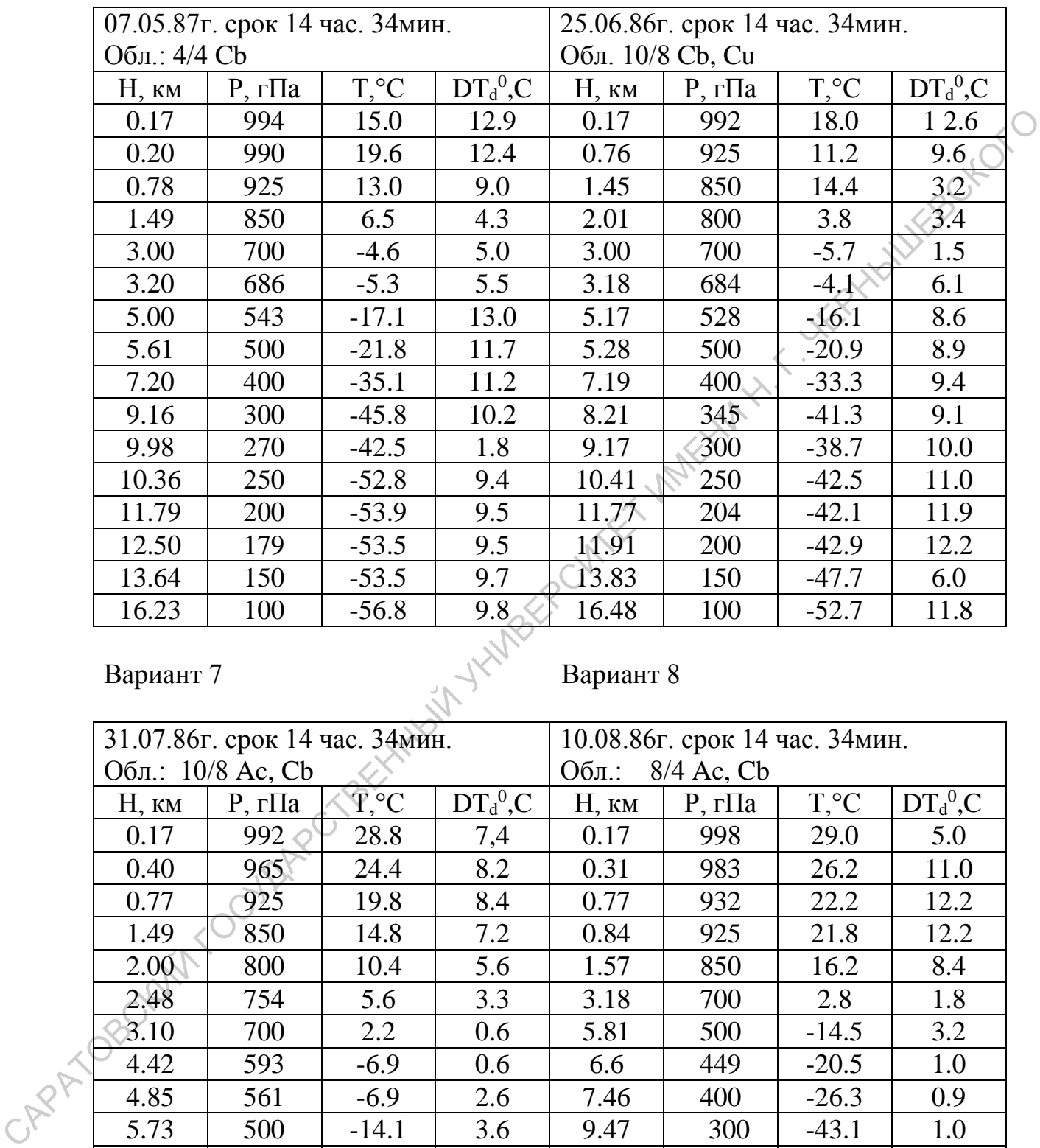

Вариант 7 Вариант 8

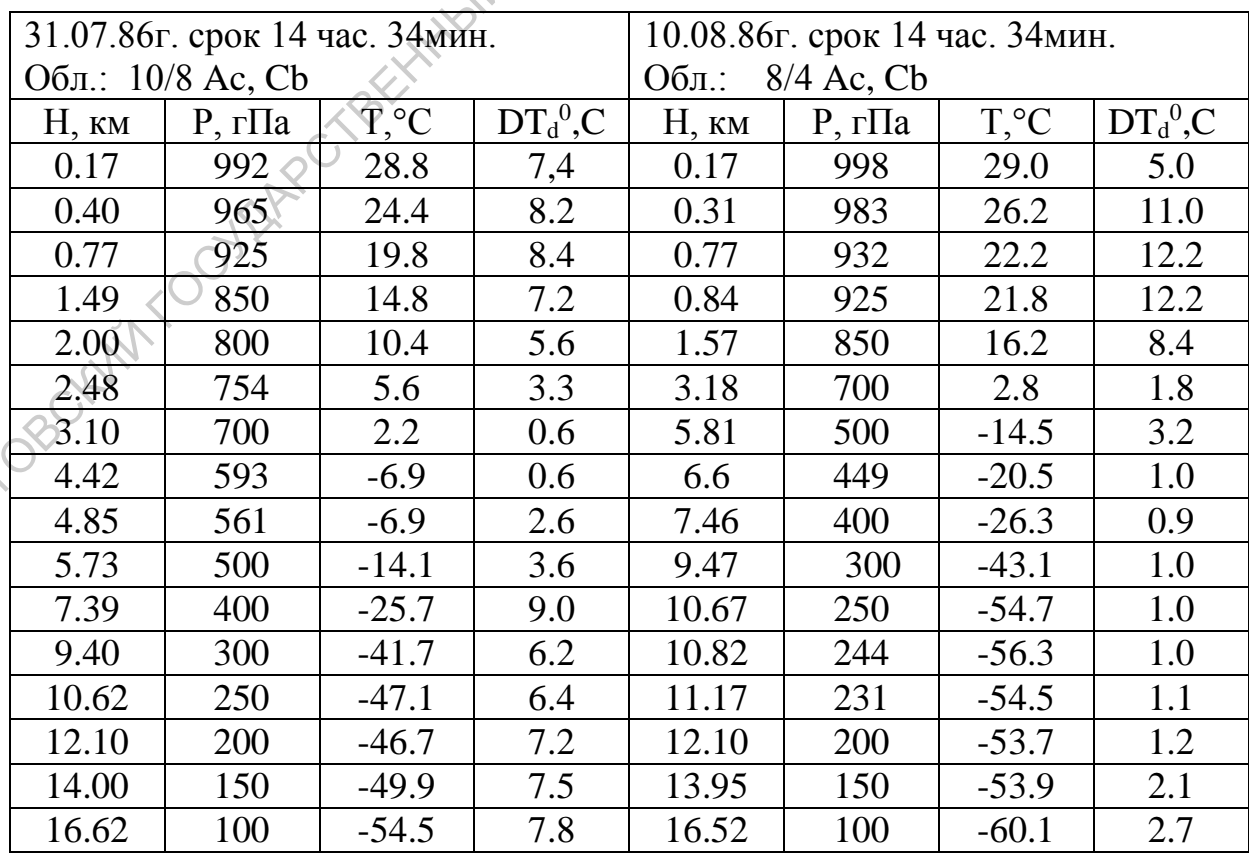

# Вариант 9 Вариант 10

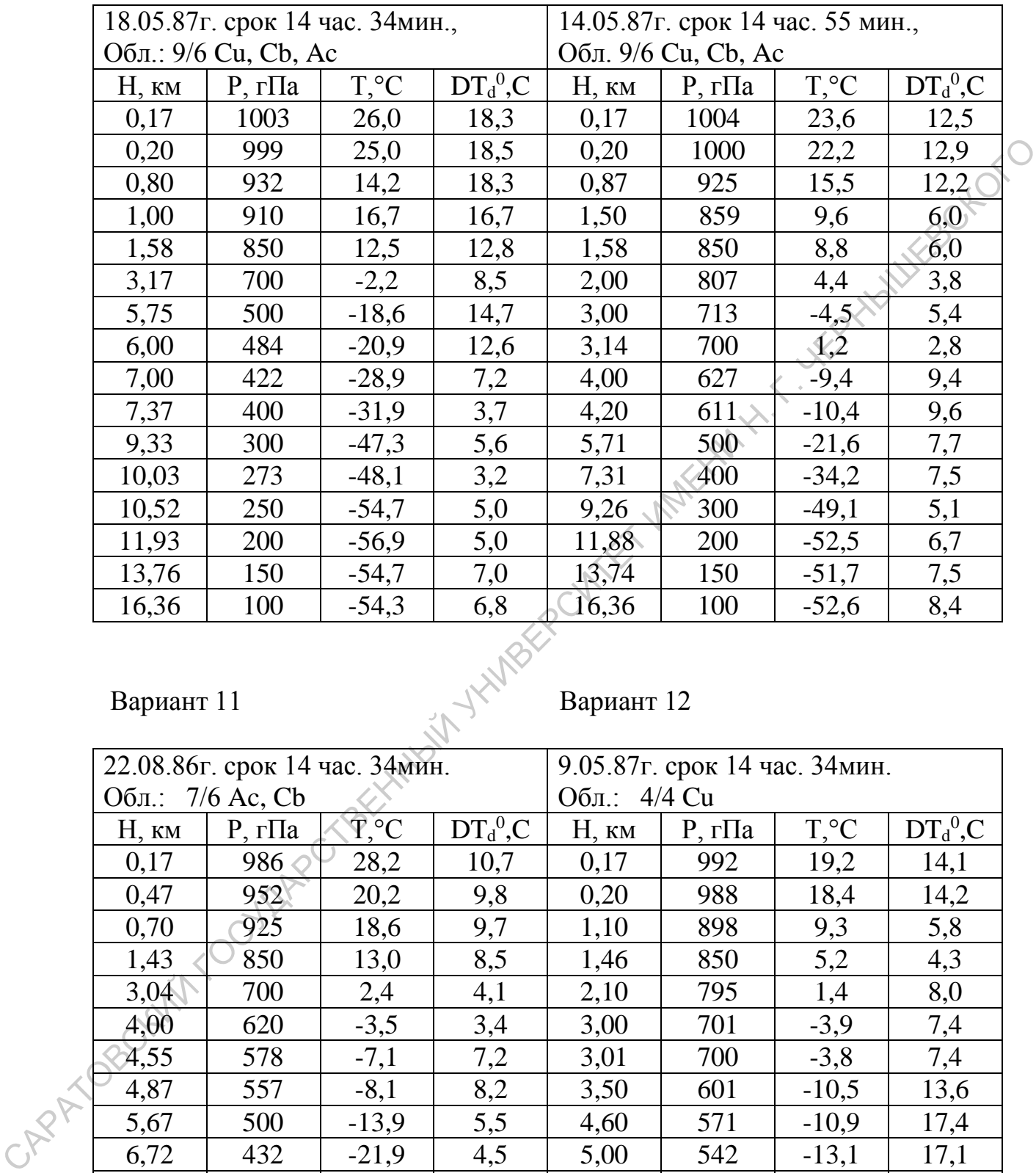

Вариант 11 Вариант 12

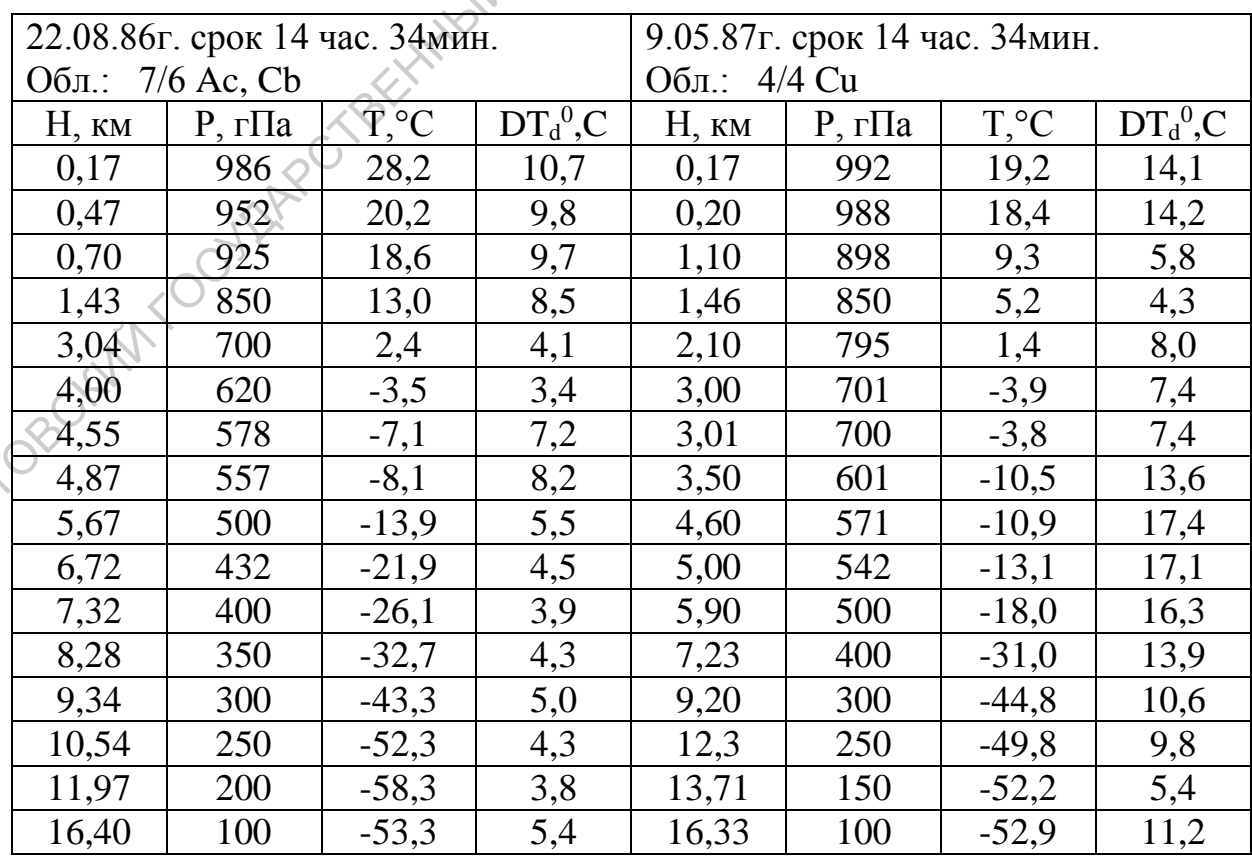

Вариант 13 Вариант 14

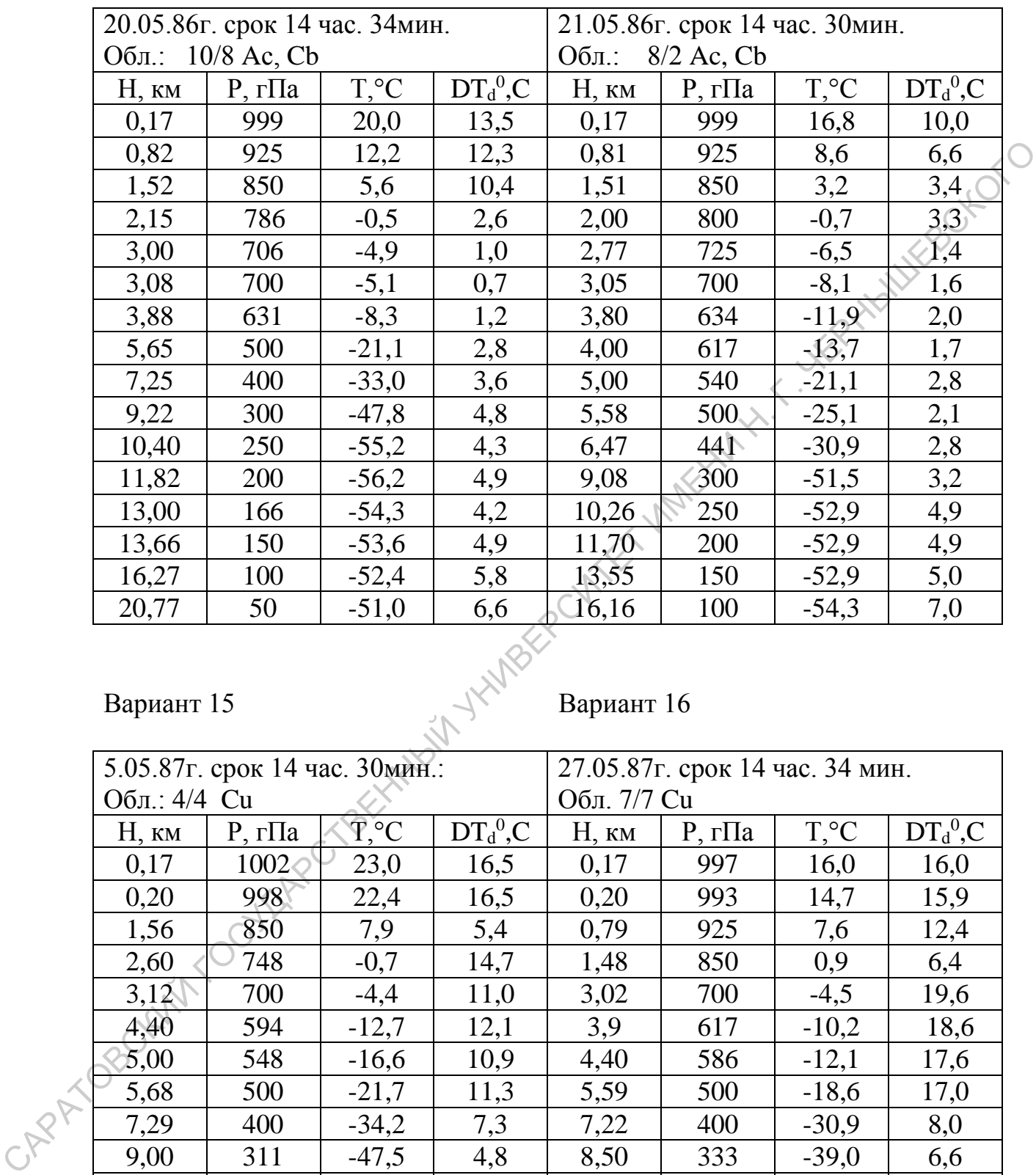

Вариант 15 Вариант 16

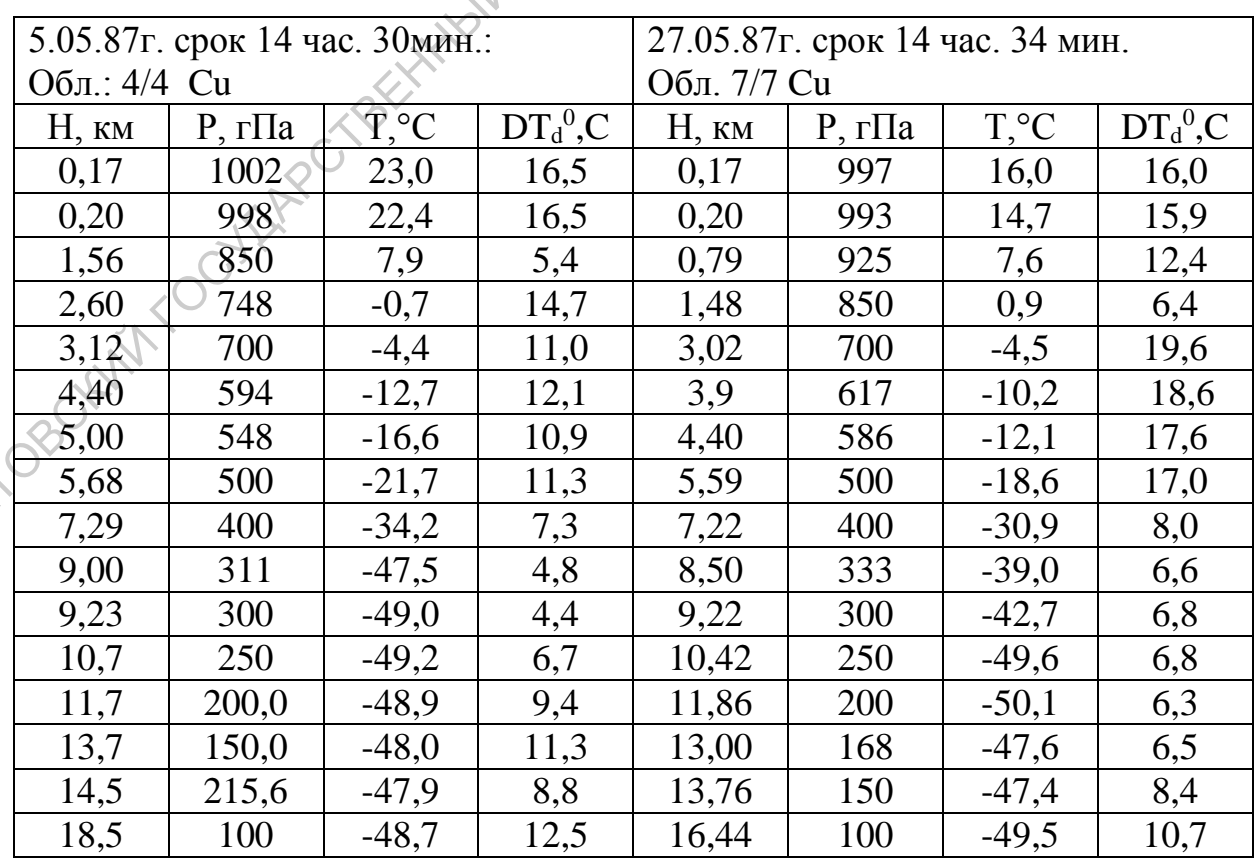

Вариант 17 Вариант 18

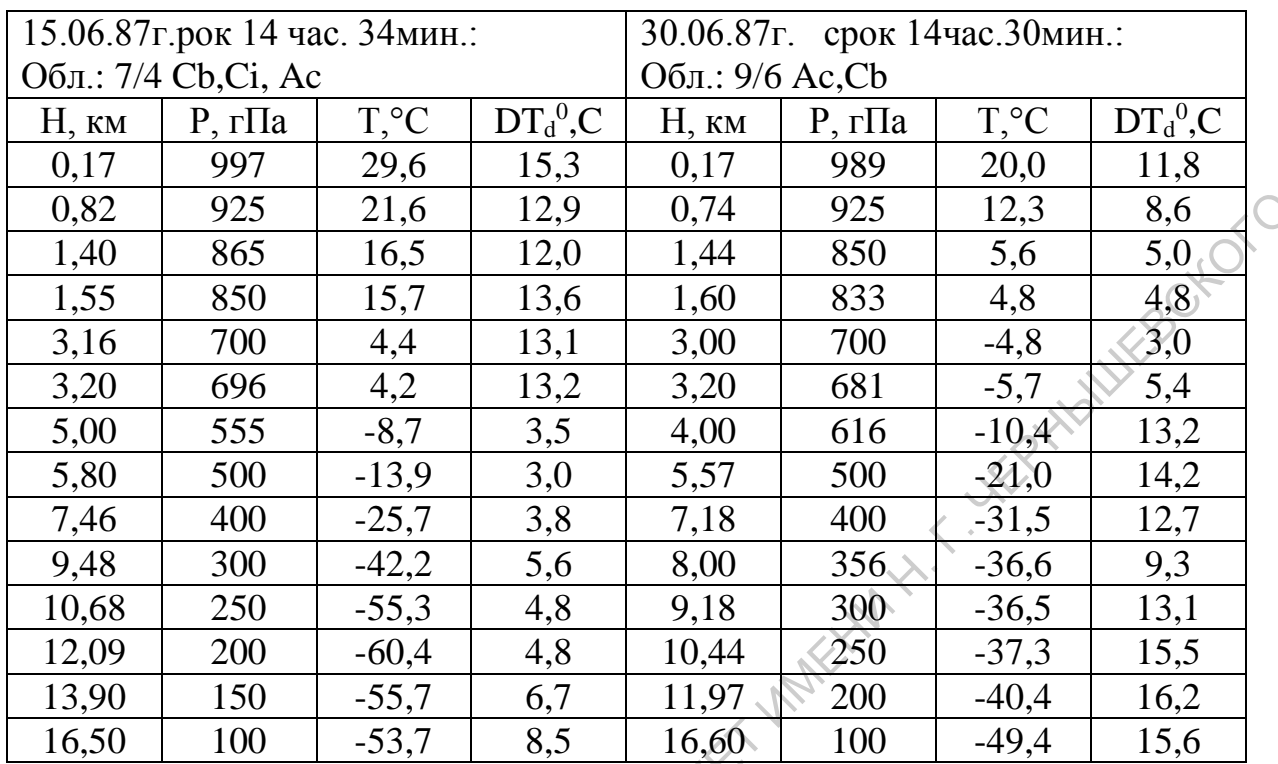

Вариант 19 Вариант 20

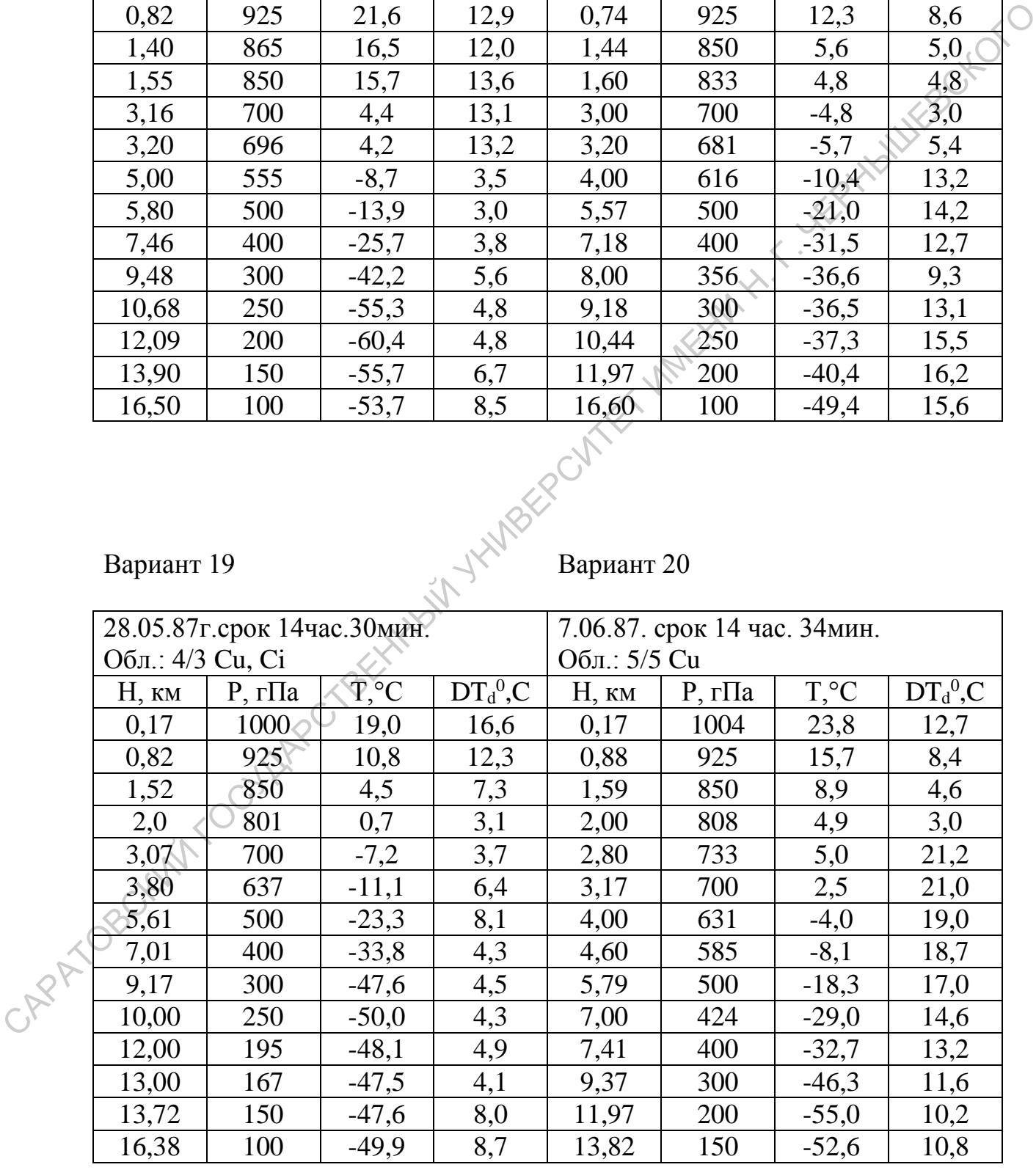

Вариант 21 Вариант 22

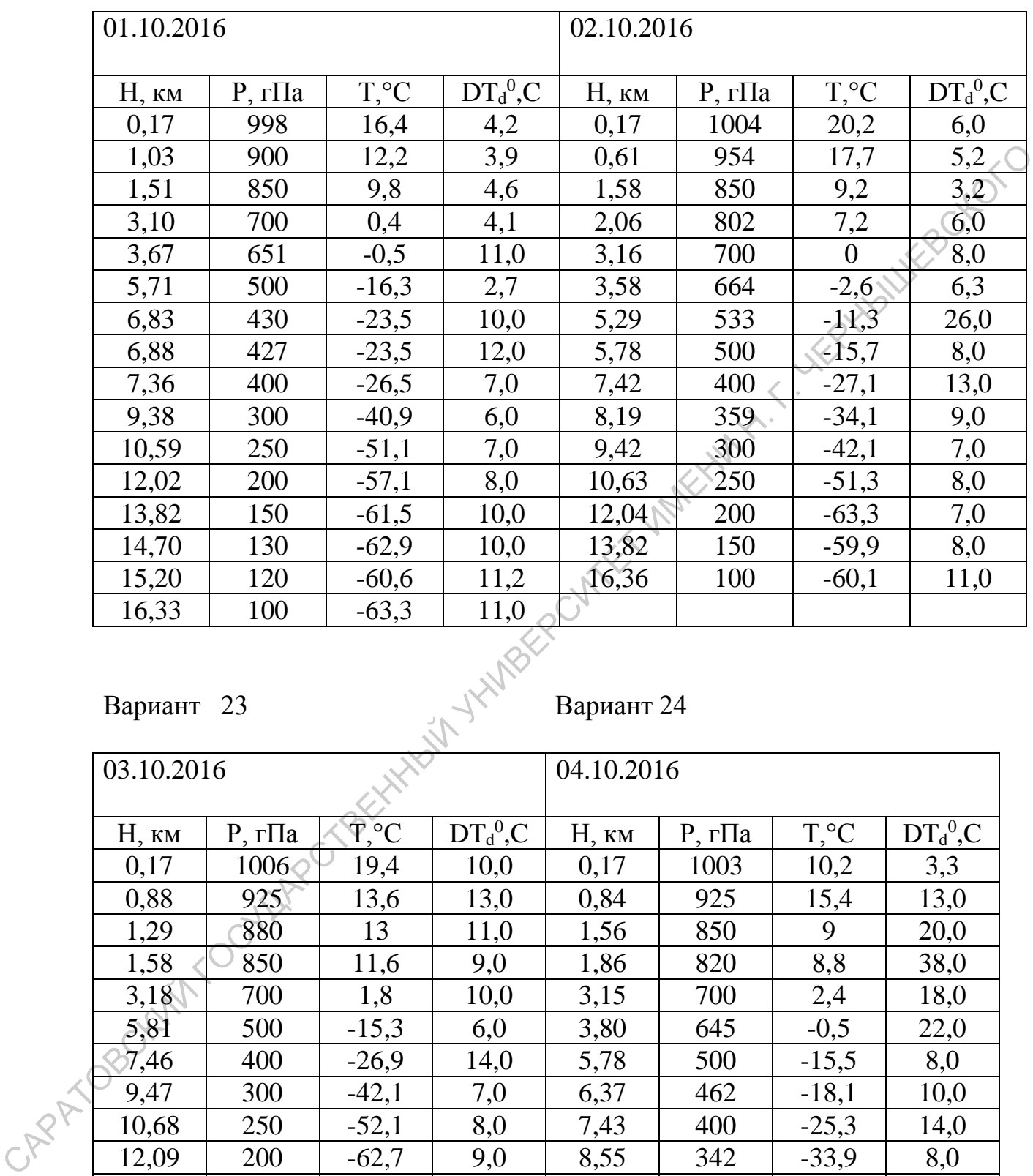

Вариант 23 Вариант 24

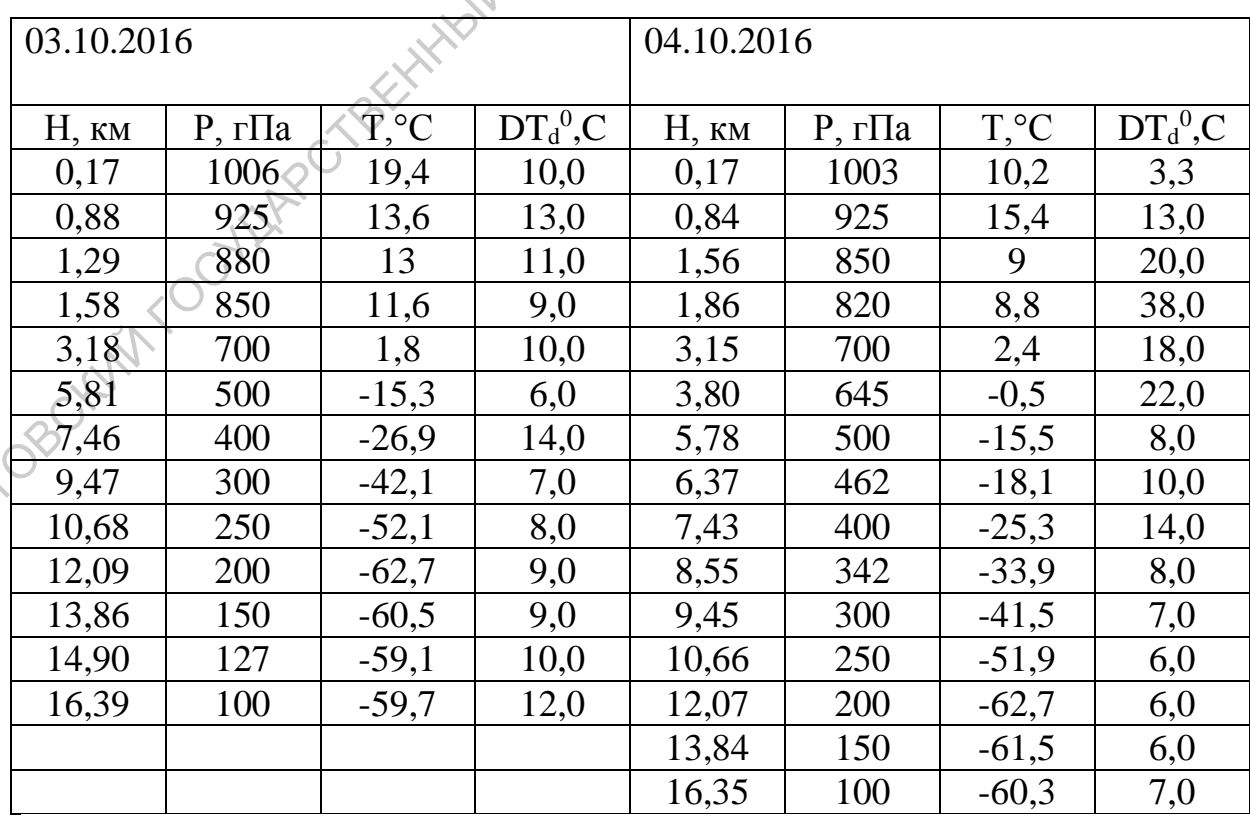

Вариант 25 Вариант 26

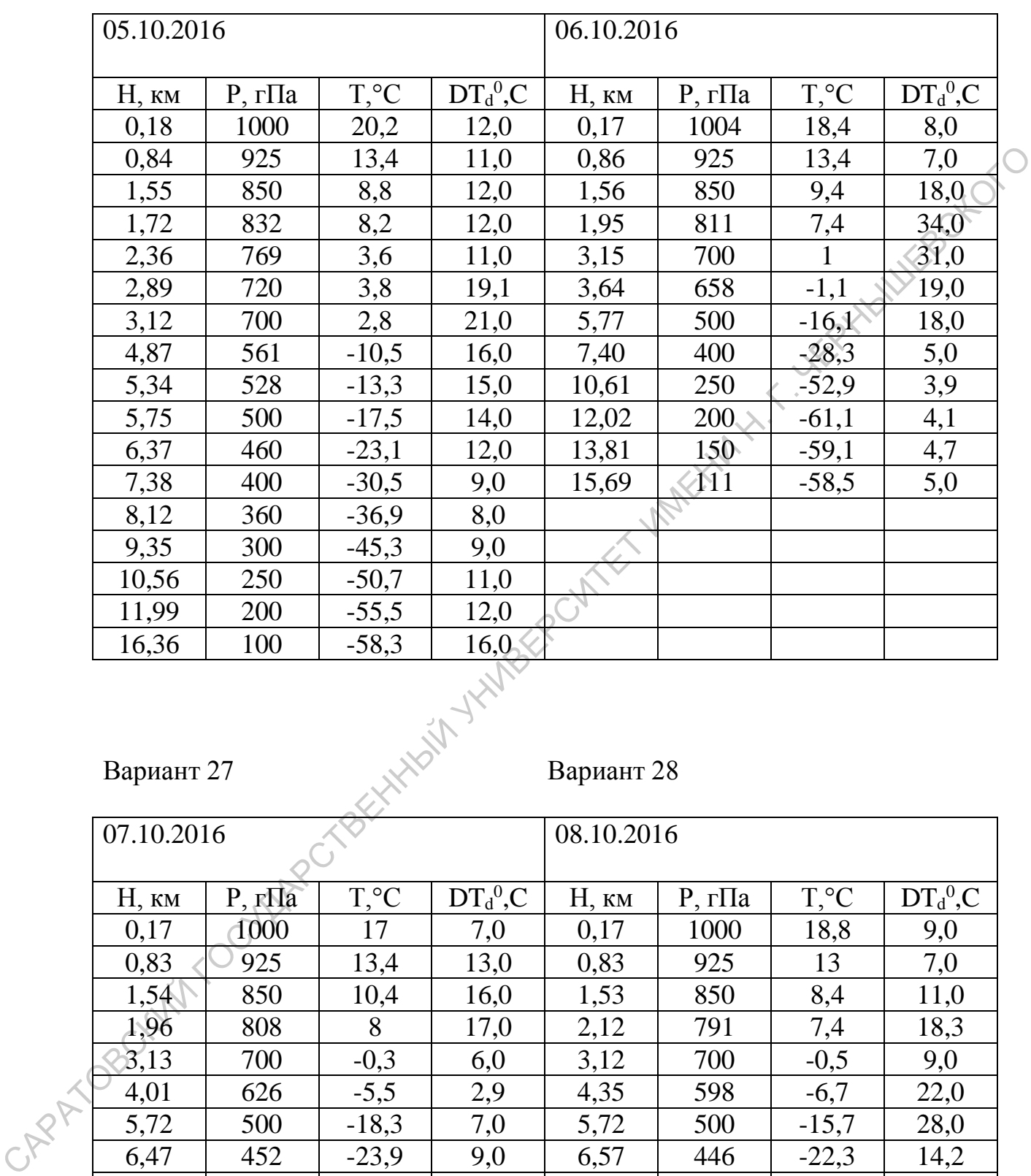

#### Вариант 27 Вариант 28

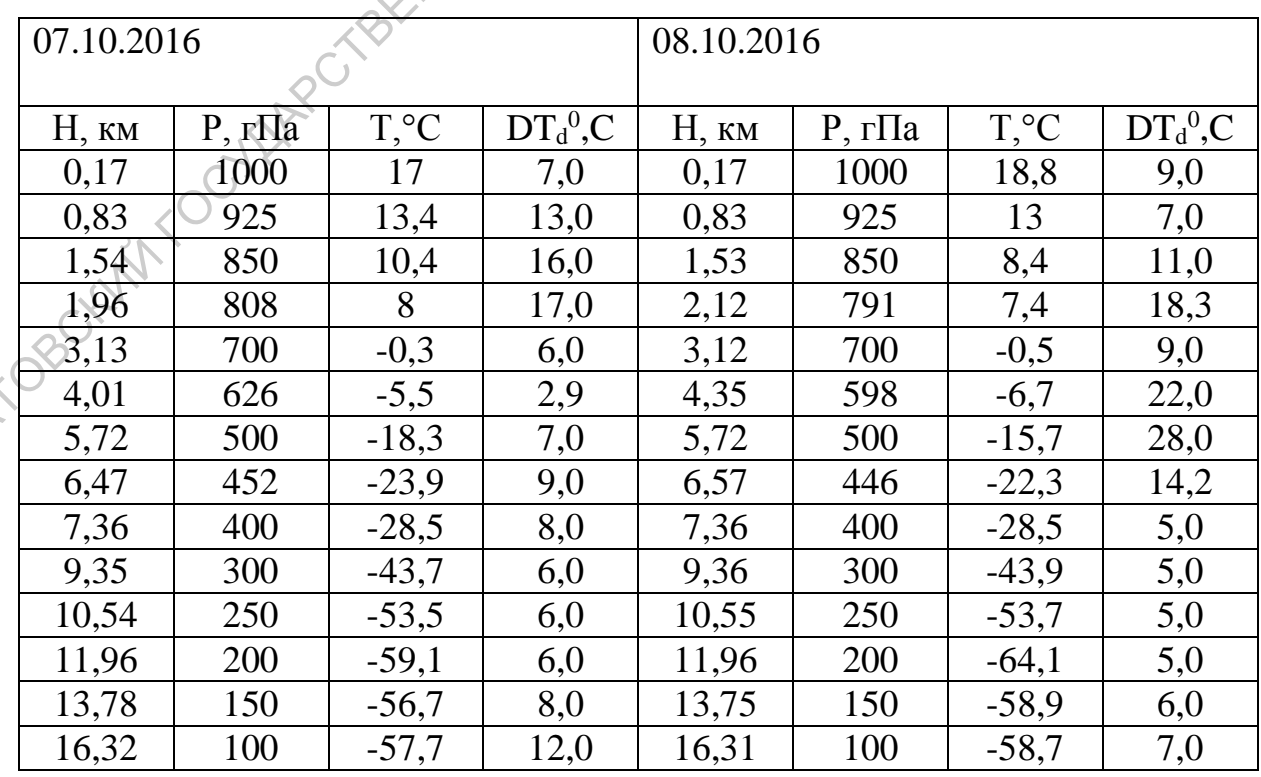

Вариант 29 Вариант 30

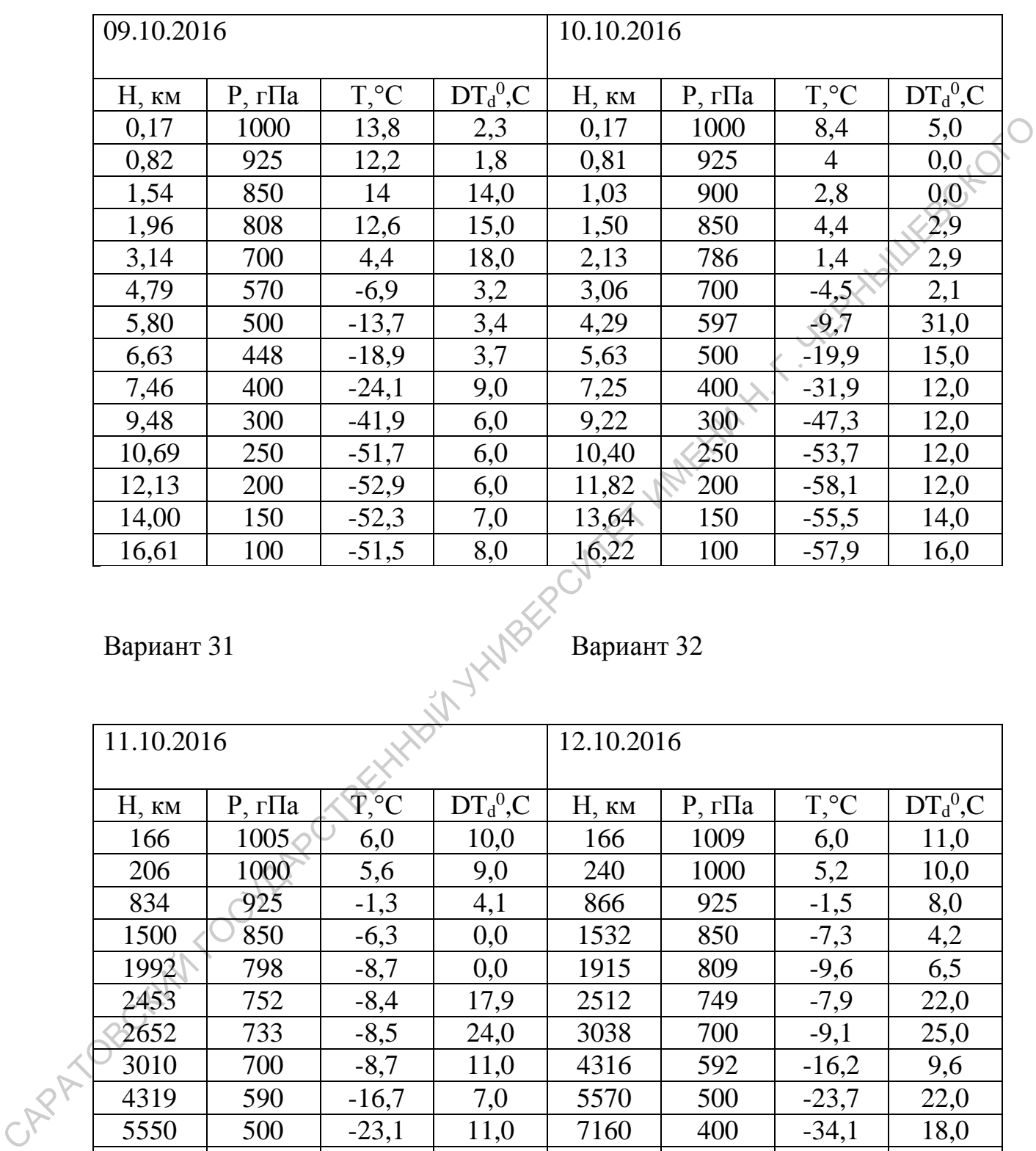

Вариант 31 Вариант 32

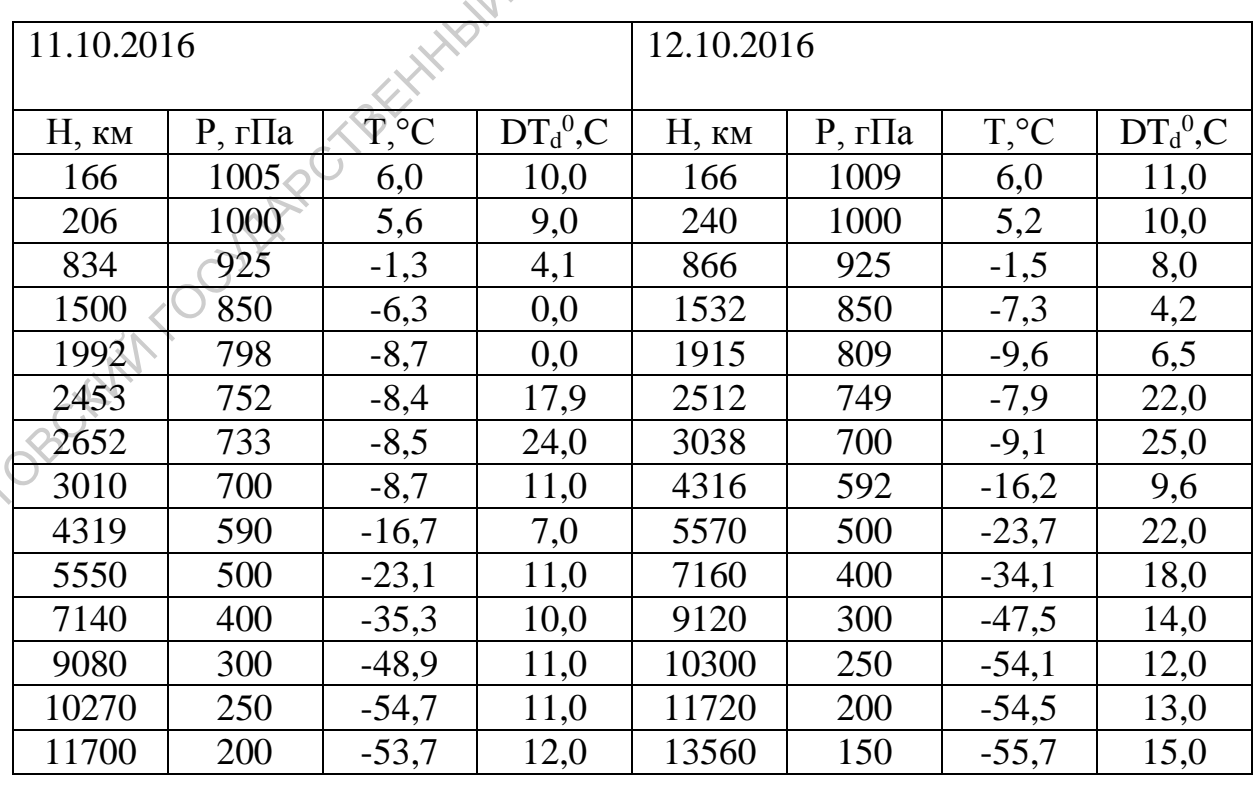

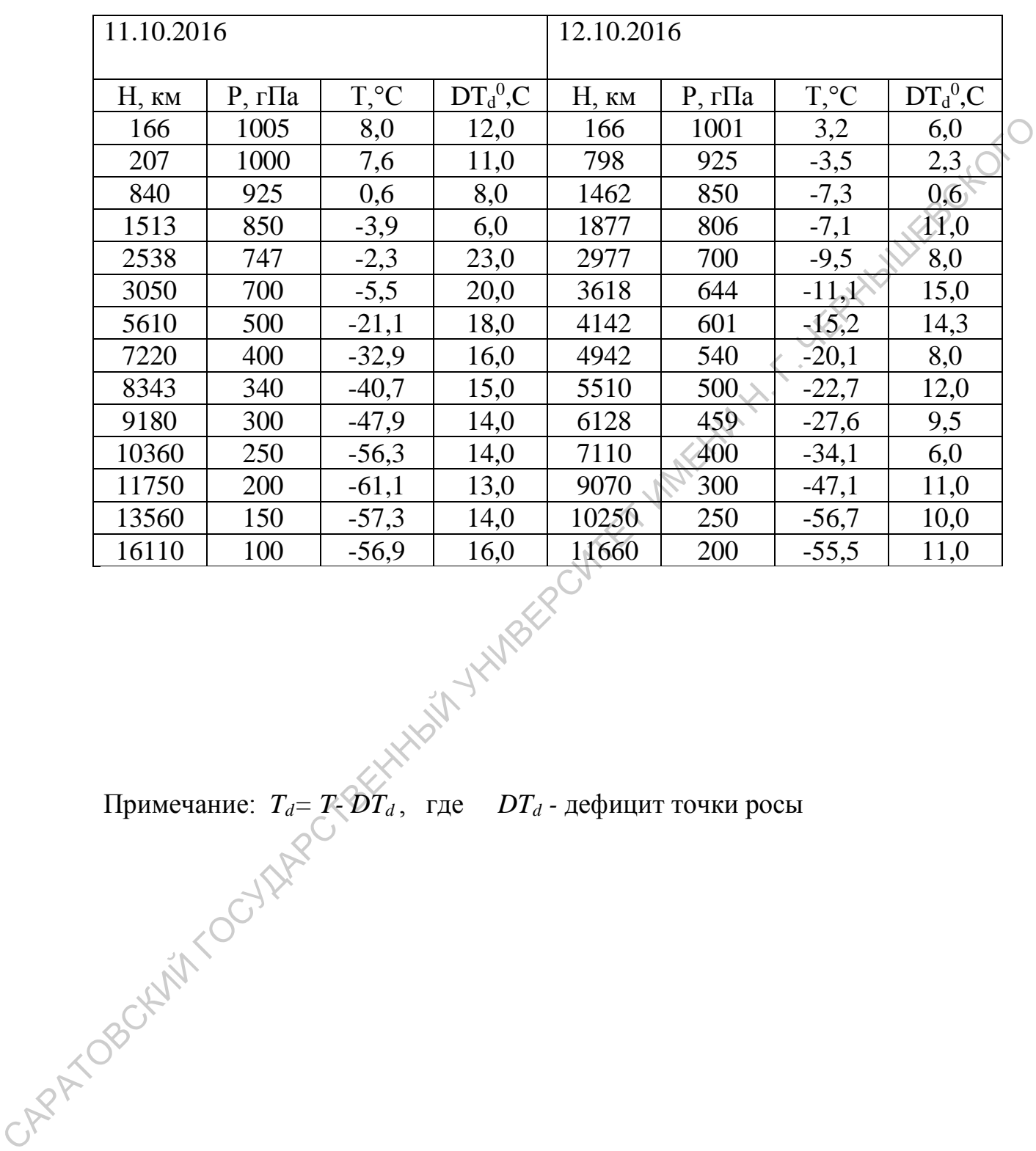

Примечание:  $T_d = T_{\tau} D T_d$ , где  $DT_d$  - дефицит точки росы